ЗАТВЕРДЖЕНО

Рішення Ради Оператора системи електронних платежів Національного банку України, протокол від 27 березня 2024 року №21

**Система електронних платежів Національного банку України (версія СЕП-4.1)**

## **Функціональний опис**

# **Реалізація миттєвого переказу (на рівні агент – ЦОСЕП – агент)**

*Версія 1.4*

на **37** аркушах

**2024 р.**

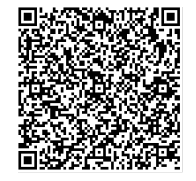

ДОКУМЕНТ СЕД НБУ АСКОД

Підписувач Шабан Олексій Володимирович Сертифікат 36186A0FEAAD76B204000000150F0000F08C0000 Дійсний до:31.07.2025 10:20:41

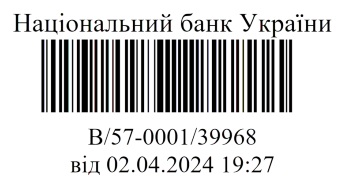

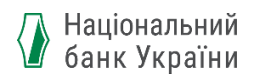

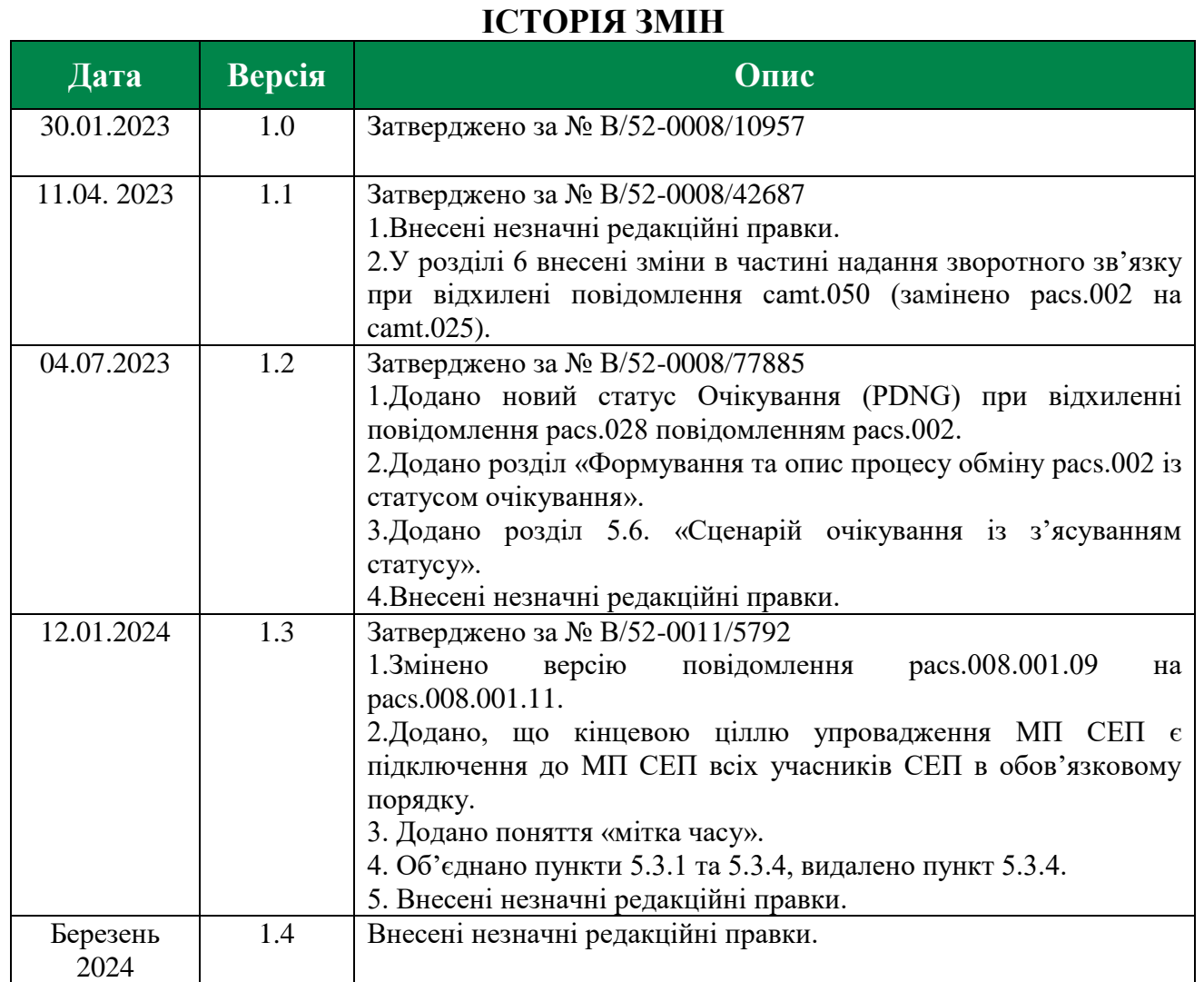

### **СКЛАЛИ**

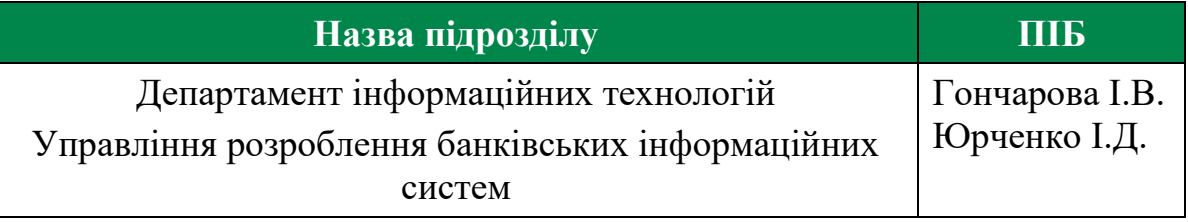

## **УЗГОДЖЕНО**

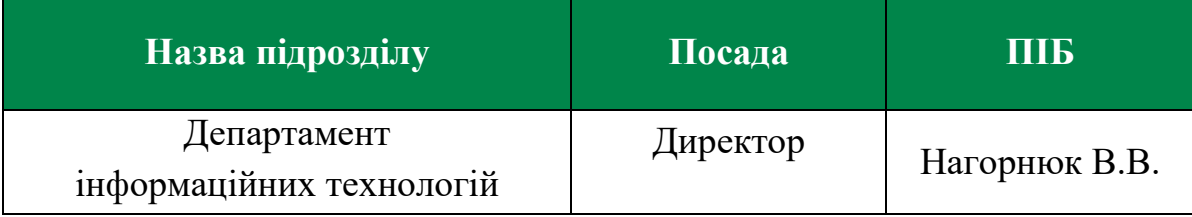

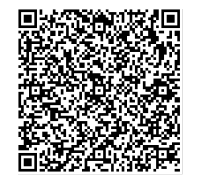

ДОКУМЕНТ СЕД НБУ АСКОД

Підписувач Шабан Олексій Володимирович Сертифікат 36186A0FEAAD76B204000000150F0000F08C0000 Дійсний до:31.07.2025 10:20:41

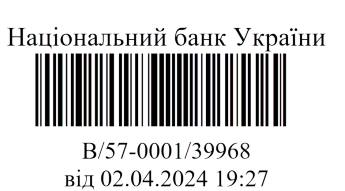

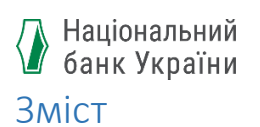

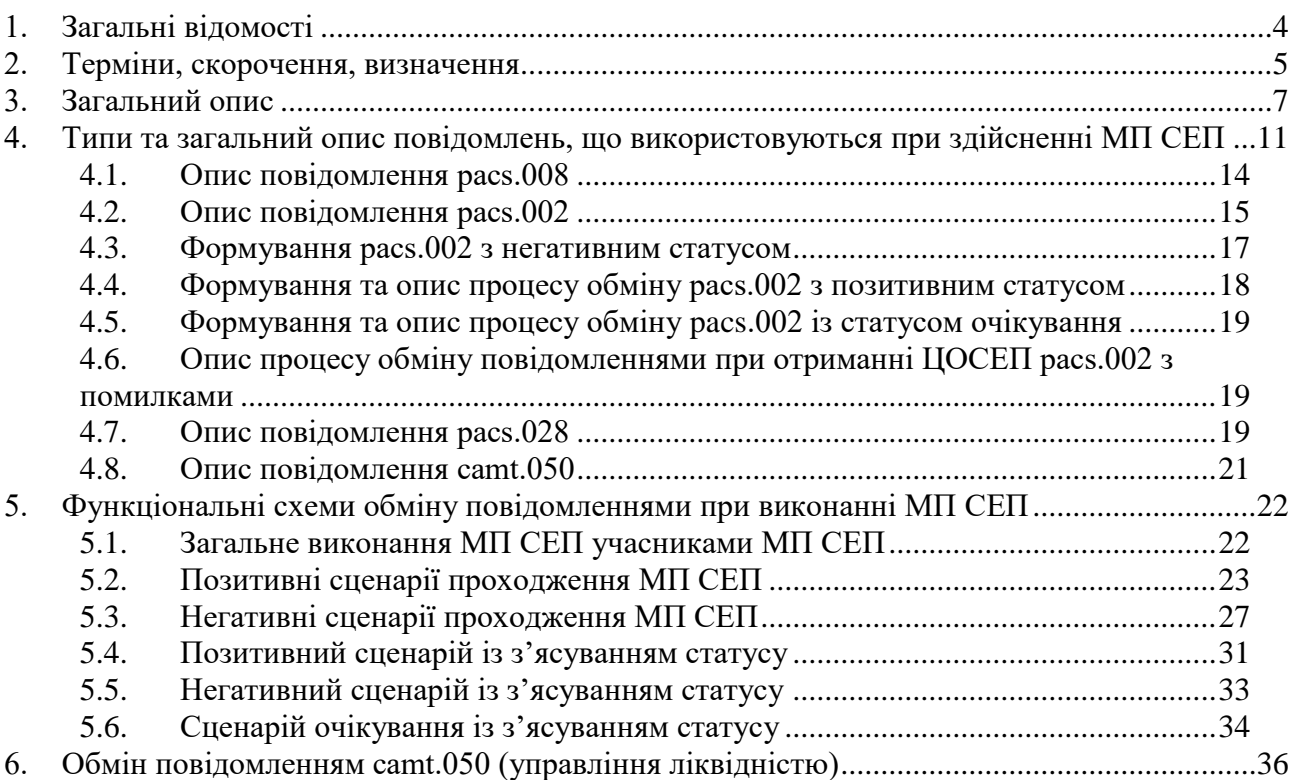

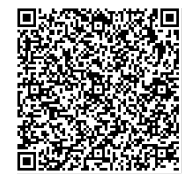

ДОКУМЕНТ СЕД НБУ АСКОД

Підписувач Шабан Олексій Володимирович<br>Сертифікат 36186A0FEAAD76B204000000150F0000F08C0000 Дійсний до:31.07.2025 10:20:41

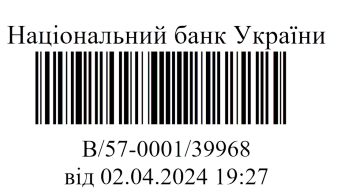

#### **1. Загальні відомості**

<span id="page-3-0"></span>У документі надано функціональний опис можливостей Системи електронних платежів Національного банку України, починаючи з версії СЕП-4.1 (далі – СЕП) при здійсненні миттєвого переказу (далі – МП СЕП) та порядок обміну повідомленнями, що використовуються і обробляються учасниками обміну при здійсненні МП СЕП.

В документі розглядаються моделі взаємодії, що виконуються на рівнях «клієнт-агент» / «агент - клієнт» та «агент-ЦОСЕП-агент».

Рівень «клієнт-агент» / «агент - клієнт» – це обмін повідомленнями між:

користувачем (Платником) і агентом, який обслуговує рахунок клієнта (далі – Агент платника); агентом, який обслуговує рахунок клієнта (далі – Агент отримувача) та клієнтом (Отримувачем) з проведенням платіжних операцій безпосередньо за рахунками клієнтів.

У документі детально описується процес проведення МП СЕП на рівні «агент-ЦОСЕП-агент», тобто обмін повідомленнями ISO 20022 між агентами через Центр оброблення СЕП (далі – ЦОСЕП).

При розробці функціоналу МП СЕП була взята за основу схема SEPA Instant Credit Transfer (SCT Inst), яка дозволяє в режимі реального часу переказувати кошти між рахунками користувачів.

Агент платника індивідуально визначає канали доступу на стороні Платника для можливості виконання МП СЕП. Опис даного процесу поза межами розгляду цього документу, оскільки ініціювання може здійснюватися як за допомогою повідомлення pain.001 стандарту ISO 20022, так і у будь-якому іншому, зручному для клієнта форматі, що пропонується Агентом платника.

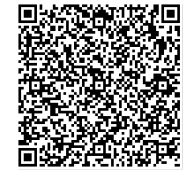

ДОКУМЕНТ СЕД НБУ АСКОД

Підписувач Шабан Олексій Володимирович Сертифікат 36186A0FEAAD76B204000000150F0000F08C0000 Дійсний до:31.07.2025 10:20:41

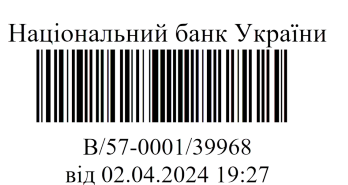

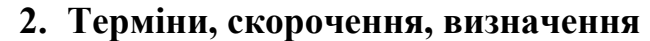

<span id="page-4-0"></span>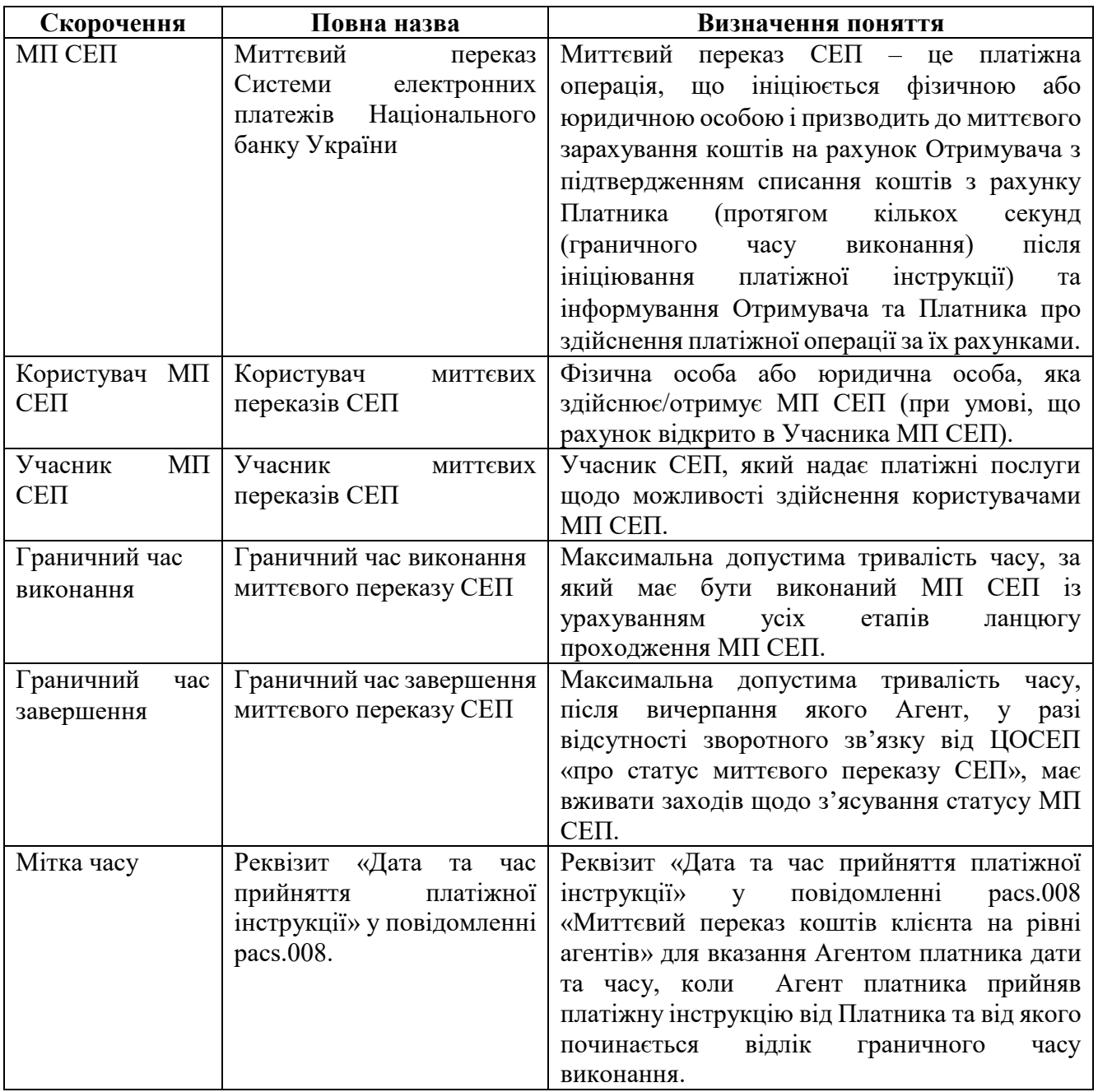

Інші терміни, такі як:

• Агент (Agent), Агент платника (Debtor Agent), Агент отримувача (Creditor Agent), Інструктуючий агент (Instructing Agent), Проінструктований агент (Instructed Agent), Платник (Debtor), Отримувач (Creditor).

Поняття бізнес-ролі:

FI – Financial Institution – агент (фінансова установа).

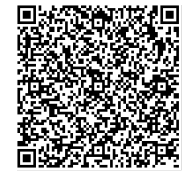

ДОКУМЕНТ СЕД НБУ АСКОД

Підписувач Шабан Олексій Володимирович Сертифікат 36186A0FEAAD76B204000000150F0000F08C0000 Дійсний до:31.07.2025 10:20:41

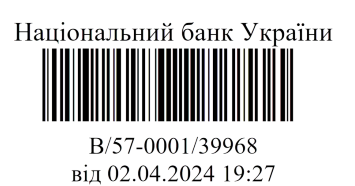

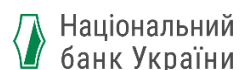

- P Party фізична особа або юридична особа, яка не є фінансовою установою (клієнт).
- CS Clearing System платіжна система.

Та бізнес-моделі, в яких задіяні учасники (ролі)

Debtor – Платник Creditor – Отримувач Debtor Agent – Агент платника Creditor Agent – Агент отримувача Instructing Agent – Інструктуючий агент (по тексту цього документа Відправник повідомлення) Instructed Agent – Проінструктований агент (по тексту цього документа Отримувач повідомлення) Originator – Учасник, який встановлює статус повідомлення

збігаються з тими, що застосовуються у кредитовому переказі, та визначаються документом «Імплементація стандарту ISO 20022 в Україні. Кредитовий переказ на базі міжнародного стандарту ISO 20022».

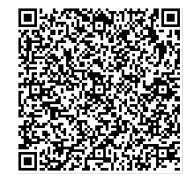

ДОКУМЕНТ СЕД НБУ АСКОД

Підписувач Шабан Олексій Володимирович Сертифікат 36186A0FEAAD76B204000000150F0000F08C0000 Дійсний до:31.07.2025 10:20:41

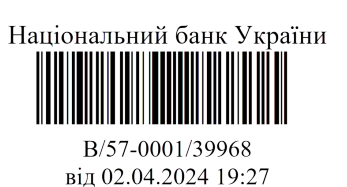

#### **3. Загальний опис**

<span id="page-6-0"></span>Нове покоління СЕП версії СЕП-4.1 передбачає реалізацію та використання форматів передачі даних на базі міжнародного стандарту ISO 20022, яке дає можливість виконання як кредитового переказу, так і МП СЕП.

В Центрі оброблення СЕП (далі – ЦОСЕП) кредитові перекази та МП СЕП здійснюються в режимі реального часу (відображення за технічними рахунками Агента платника і Агента отримувача в ЦОСЕП здійснюється одночасно в момент, коли ЦОСЕП приймає позитивне рішення про виконання платіжної інструкції). Відмінність між кредитовим переказом та МП СЕП полягає у тому, що для МП СЕП існують такі особливості:

1) ЦОСЕП приймає позитивне рішення про проведення МП СЕП тільки після отримання згоди Агента отримувача (підтвердження можливості зарахування коштів на рахунок його користувача (Отримувача));

2) МП СЕП мають бути відображені за рахунками користувачів в системах автоматизації агентів миттєво після отримання Агентами інформації від ЦОСЕП про виконання платіжної операції за технічними рахунками Агентів в ЦОСЕП.

Використання МП СЕП дозволить підвищити ефективність, доступність та значно прискорити швидкість обробки платіжних інструкцій в електронній формі з можливостю виконувати миттєве зарахування коштів на рахунок Отримувача та інформування Отримувача про зарахування, чим забезпечить зручність в перерахуванні коштів від Платника до Отримувача.

Здійснення МП СЕП учасниками СЕП на початку впровадження є добровільним, за ступенем готовності учасників. Кінцевою ціллю є підключення до МП СЕП всіх учасників СЕП в обов'язковому порядку.

Учасник МП СЕП зобов'язаний реалізувати можливість здійснення МП СЕП з дотриманням вимог СЕП та забезпечити строки зарахування коштів на рахунки отримувачів, списання коштів з рахунків платників та інформування отримувачів і платників про виконання платіжних операцій. Учаснику СЕП, який реалізував технічну можливість здійснення МП СЕП та за умови його технічної готовності, у нормативно-довідковій інформації СЕП присвоюється відповідний статус «учасник миттєвих переказів».

ЦОСЕП приймає платіжне повідомлення pacs.008 «Миттєвий переказ коштів клієнта на рівні агентів» (далі - pacs.008 або pacs.008 МП СЕП) до оброблення тільки у тому разі, коли Агент платника і Агент отримувача одночасно є учасниками МП СЕП.

Можливість здійснення МП СЕП відповідає регламенту роботи ЦОСЕП, тобто учасники МП СЕП можуть здійснювати МП СЕП цілодобово, 24/7/365.

Опосередкований учасник СЕП або небанківський надавач платіжних послуг, який не є учасником СЕП, виконує МП СЕП виключно через свій головний банк (внутрішньобанківську міжфілійну систему) або обслуговуючий банк відповідно (далі – опосередкована робота учасника), аналогічно тому, як і здійснюють

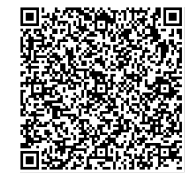

ДОКУМЕНТ СЕД НБУ АСКОД

Підписувач Шабан Олексій Володимирович Сертифікат 36186A0FEAAD76B204000000150F0000F08C0000 Дійсний до:31.07.2025 10:20:41

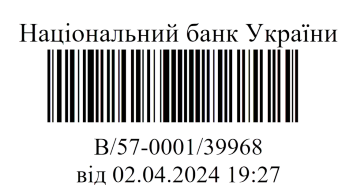

кредитовий переказ. Однак головною умовою здійснення МП СЕП цими учасниками є те, що їх головний/обслуговуючий банк є учасником МП СЕП та забезпечив обмін повідомленнями МП СЕП між даним підпорядкованим учасником і ЦОСЕП зі швидкістю, що дає змогу виконати весь необхідний обмін повідомленнями між Агентом платника, ЦОСЕП і Агентом отримувача за граничний час виконання.

Відлік граничного часу виконання МП СЕП розпочинається від дати та часу прийняття Агентом платника платіжної інструкції від Платника. Дата та час прийняття платіжної інструкції Агентом платника від Платника зазначається Агентом платника у платіжному повідомленні pacs.008 МП СЕП у реквізиті **Дата та час прийняття платіжної інструкції** (Acceptance Date Time) та є «міткою часу». Детальний опис реквізиту надано у специфікації до повідомлення pacs.008 МП СЕП.

Опосередкована робота учасників в СЕП з виконання МП СЕП, а отже, інші ролі (на кшталт агентів-посередників) у даному документі не розглядаються, оскільки вона не впливає істотно на хореографію повідомлень (вказання ролей у повідомленні див. у специфікації pacs.008 для кредитового переказу). У даному документі докладно розглянуто дії Агента платника та Агента отримувача. Усі інші агенти у разі їх наявності лише виконують передавання отриманих повідомлень наступній ланці в ланцюгу проходження повідомлень і не мають права приймати рішення щодо виконання МП СЕП, за винятком відхилення повідомлення з-за помилок у ньому або неможливості подальшого транспортування.

Платник (користувач МП СЕП) ініціює платіжну інструкцію в електронній формі у спосіб, передбачений Агентом платника.

Агент платника виконує перевірки щодо допустимості платіжної інструкції та наявності коштів на рахунку Платника.

Агент платника передає платіжну інструкцію, що пройшла перевірку, до ЦОСЕП.

ЦОСЕП виконує низку перевірок та:

- у разі неуспішного проходження надає Агенту платника негативну відповідь, яку він, у свою чергу, передає Платнику;
- у разі їх успішного проходження передає запит до Агента отримувача, який є учасником МП СЕП.

Агент отримувача перевіряє, чи може він опрацювати цю платіжну інструкцію і зарахувати кошти на вказаний рахунок Отримувача, і повертає ЦОСЕП відповідь. У разі позитивної відповіді ЦОСЕП відображає проведену платіжну операцію за технічними рахунками обох Учасників МП СЕП і надає обом Учасникам МП СЕП повідомлення про успішне виконання платіжної операції. Отримавши це повідомлення, Учасники МП СЕП завершують виконання платіжної операції.

У разі негативної відповіді від Агента отримувача ЦОСЕП надає Агенту платника негативну відповідь, яку він, у свою чергу, передає Платнику.

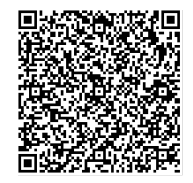

ДОКУМЕНТ СЕД НБУ АСКОД

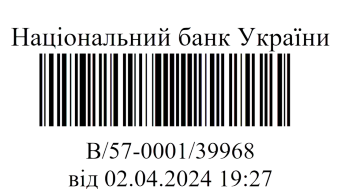

Якщо, незважаючи на позитивну відповідь від Агента отримувача, ЦОСЕП виявляє, що провести платіжну операцію за технічними рахунками неможливо, то він надає обом Учасникам МП СЕП негативну відповідь.

Увесь зазначений алгоритм оброблення МП СЕП має бути виконаним за визначений граничний час виконання. Якщо ЦОСЕП у визначений граничний час не отримав відповідь від Агента отримувача, то припиняє виконання платіжної операції та генерує Агенту платника негативну відповідь з причиною «не відбувся обмін інформацією з Агентом отримувача».

Агент платника і Агент отримувача мають організувати автоматизоване виконання перевірок платіжного повідомлення pacs.008 МП СЕП в якомога стислі строки, щоб забезпечити можливість виконання МП СЕП в межах граничного часу виконання. Відповідно, платіжні інструкції, що потребують додаткового ручного опрацювання персоналом Агента платника або Агентом отримувача (наприклад, перевірки з питань фінансового моніторингу, аналіз підтвердних документів тощо), не можуть бути виконані як МП СЕП.

На випадок, коли Агент платника не отримав від ЦОСЕП зворотного зв'язку про виконання/відхилення МП СЕП, передбачена можливість відправити запит до ЦОСЕП щодо з'ясування результатів виконання такої платіжної операції.

На випадок, коли Агент отримувача не отримав від ЦОСЕП повідомленняпідтвердження про успішне/неуспішне виконання МП СЕП, Агент отримувача використовує окремий запит (що використовується в рамках кредитового переказу) до ЦОСЕП щодо з'ясування результатів виконання такої платіжної операції на рівні ЦОСЕП (підтвердження виконання або скасування).

Платіжне повідомлення pacs.008 МП СЕП містить тільки одну платіжну інструкцію на виконання однієї платіжної операції.

Платіжна інструкція виконується в межах суми коштів, наявної на технічному рахунку Агента платника (з урахуванням установлених обмежень). Проте, на відміну від кредитового переказу, для МП СЕП можливо встановлення максимальної суми одиничної платіжної операції.

Розрахунки за МП СЕП та кредитовими переказами відображаються на єдиному рахунку учасника СЕП в Головній книзі Національного банку.

Учаснику МП СЕП, який є власником технічного кореспондентського рахунку (далі – ТКР) в ЦОСЕП, також у ЦОСЕП відкривається технічний рахунок для відображення розрахунків за МП СЕП (далі – ТКРМП).

Таким чином, для учасника МП СЕП на рівні ЦОСЕП ведуться:

- ТКР для обліку розрахунків, здійснених через СЕП за кредитовим переказом та інструментом Forced Debit;
- ТКРМП для відображення розрахунків, здійснених через СЕП за МП СЕП.

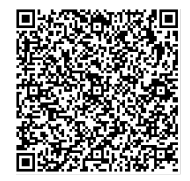

ДОКУМЕНТ СЕД НБУ АСКОД

Підписувач Шабан Олексій Володимирович Сертифікат 36186A0FEAAD76B204000000150F0000F08C0000 Дійсний до:31.07.2025 10:20:41

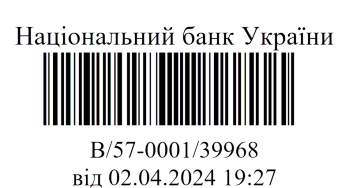

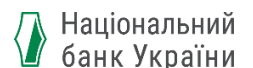

Сума коштів на цих технічних рахунках являє собою поточний стан рахунку учасника СЕП в Головній книзі Національного банку.

Філії-учаснику МП СЕП, що працює в СЕП за моделлю з безпосередньою участю філій і має в ЦОСЕП технічний рахунок філії (далі – ТРФ), відкривається аналогічний технічний рахунок філії для відображення розрахунків за МП СЕП (далі  $-$  ТРФМП).

Опосередковані учасники СЕП і небанківські надавачі платіжних послуг, які не є учасниками СЕП, не мають технічних рахунків у ЦОСЕП.

Операції за МП СЕП відображаються на ТКРМП і ТРФМП у режимі реального часу.

ЦОСЕП передає інформацію про розрахунки за МП СЕП до Головної книги НБУ з тією самою періодичністю і в той самий спосіб, що про розрахунки, здійснені за кредитовими переказами.

Учасник МП СЕП окремо отримує від ЦОСЕП інформацію про стан ТКР в ЦОСЕП і про стан ТКРМП.

Для управління ліквідністю Учасник МП СЕП виконує переміщення коштів між ТКР і ТКРМП на свій розсуд за допомогою спеціалізованого повідомлення ISO 20022 (camt.050).

Головний банк при роботі за моделлю з безпосередньою участю філій:

- отримує від ЦОСЕП окремо інформацію про ТРФ і ТРФМП філій;
- здійснює управління окремо їх ТРФ і окремо ТРФМП за допомогою того самого набору повідомлень, що в СЕП.

Переміщення коштів між ТРФ і ТРФМП не здійснюється. Головний банк управляє цими рахунками за допомогою установлення лімітів.

Філія окремо отримує від ЦОСЕП інформацію про стан ТРФ у СЕП і про стан ТРФМП. Поточний стан субрахунку філії в головному банку є сумою ТРФ і ТРФМП.

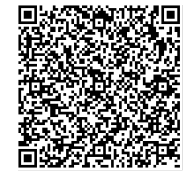

ДОКУМЕНТ СЕД НБУ АСКОД

Підписувач Шабан Олексій Володимирович Сертифікат 36186A0FEAAD76B204000000150F0000F08C0000 Дійсний до:31.07.2025 10:20:41

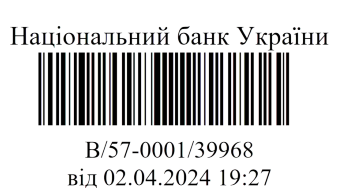

<span id="page-10-0"></span>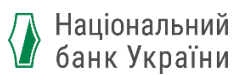

### **4. Типи та загальний опис повідомлень, що використовуються при здійсненні МП СЕП**

Структура та версійність повідомлень в рамках виконання МП СЕП відрізняється від структур та версійності однойменних повідомлень, що використовуються в рамках кредитового переказу через СЕП.

Так, наприклад, повідомлення pacs.008 в рамках кредитового переказу відповідає 08 версії стандарту ISO 20022, тобто – pacs.008.001.08**.** Для виконання МП СЕП використовується версія 11 стандарту ISO 20022, тобто – pacs.008.001.11.

У процесі виконання МП СЕП використовуються такі типи повідомлень стандарту ISO 20022 на рівні Агент-ЦОСЕП-Агент:

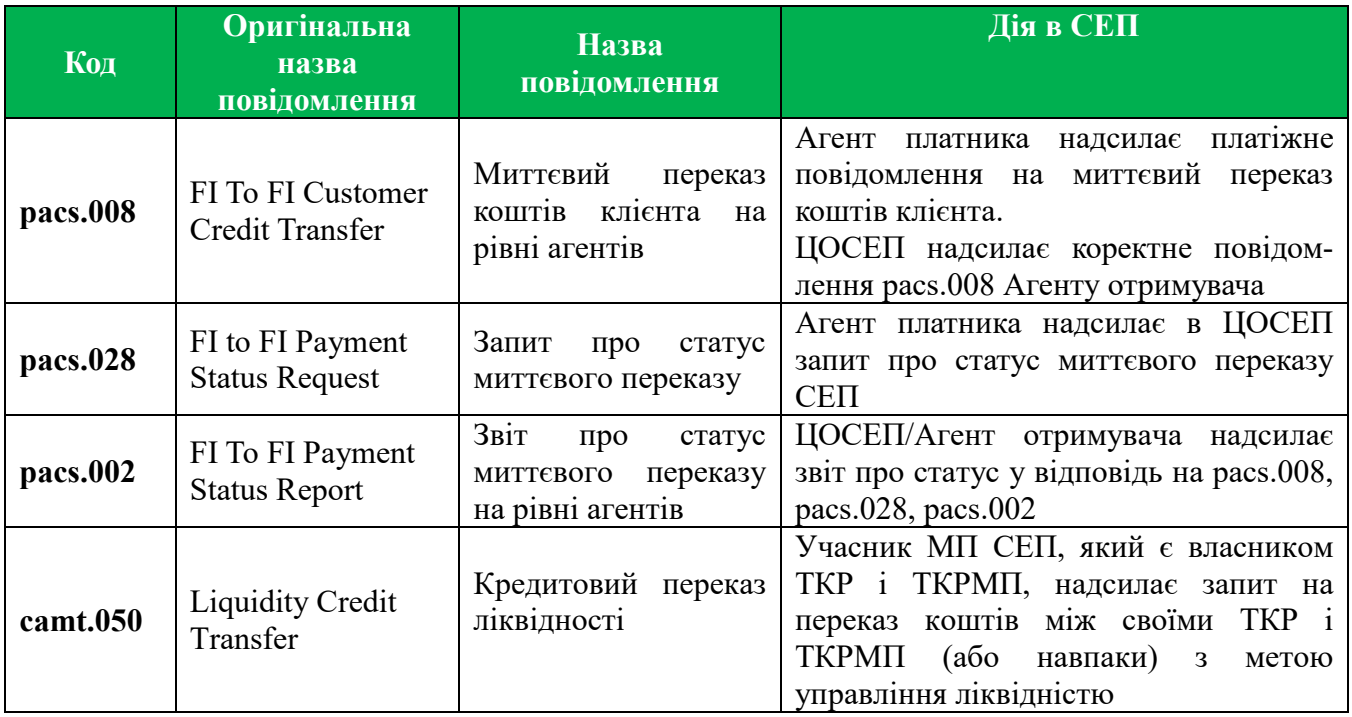

Обмін повідомленнями pacs.008, pacs.002, pacs.028 відбувається за технологією, при якій Агент платника, який ініціював надсилання повідомлення до ЦОСЕП, отримує відповідь про зарахування коштів на рахунок Агента Отримувача або про відмову у виконанні операції протягом граничного часу виконання у цьому самому з'єднанні (далі – "за технологією МП СЕП").

Структури повідомлень, що використовуються при виконанні МП СЕП, відрізняються реквізитним складом, однак правила заповнення однойменних реквізитів та застосування стандарту ISO 20022 переважно є загальними для кредитового переказу та МП СЕП, тому, якщо інше явно не обумовлено специфікаціями для версій повідомлень МП СЕП, то при заповненні реквізитного складу повідомлення слід керуватися документом «Загальні правилами реалізації стандарту ISO 20022, спільні для всіх інструментів Частина 2. Ідентифікація» та Специфікаціями до відповідних типів повідомлень СЕП, що розміщено за посиланням [https://bank.gov.ua/ua/payments/project-iso20022.](https://bank.gov.ua/ua/payments/project-iso20022)

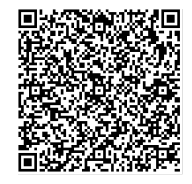

ДОКУМЕНТ СЕД НБУ АСКОД

Підписувач Шабан Олексій Володимирович Сертифікат 36186A0FEAAD76B204000000150F0000F08C0000 Дійсний до:31.07.2025 10:20:41

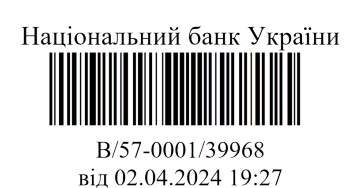

В рамках здійснення МП СЕП передбачається використання певного набору повідомлень ISO 20022, що реалізовані і використовуються в рамках СЕП-4.0 при здійсненні кредитових переказів, з їх певною адаптацією. Це такий набір повідомлень:

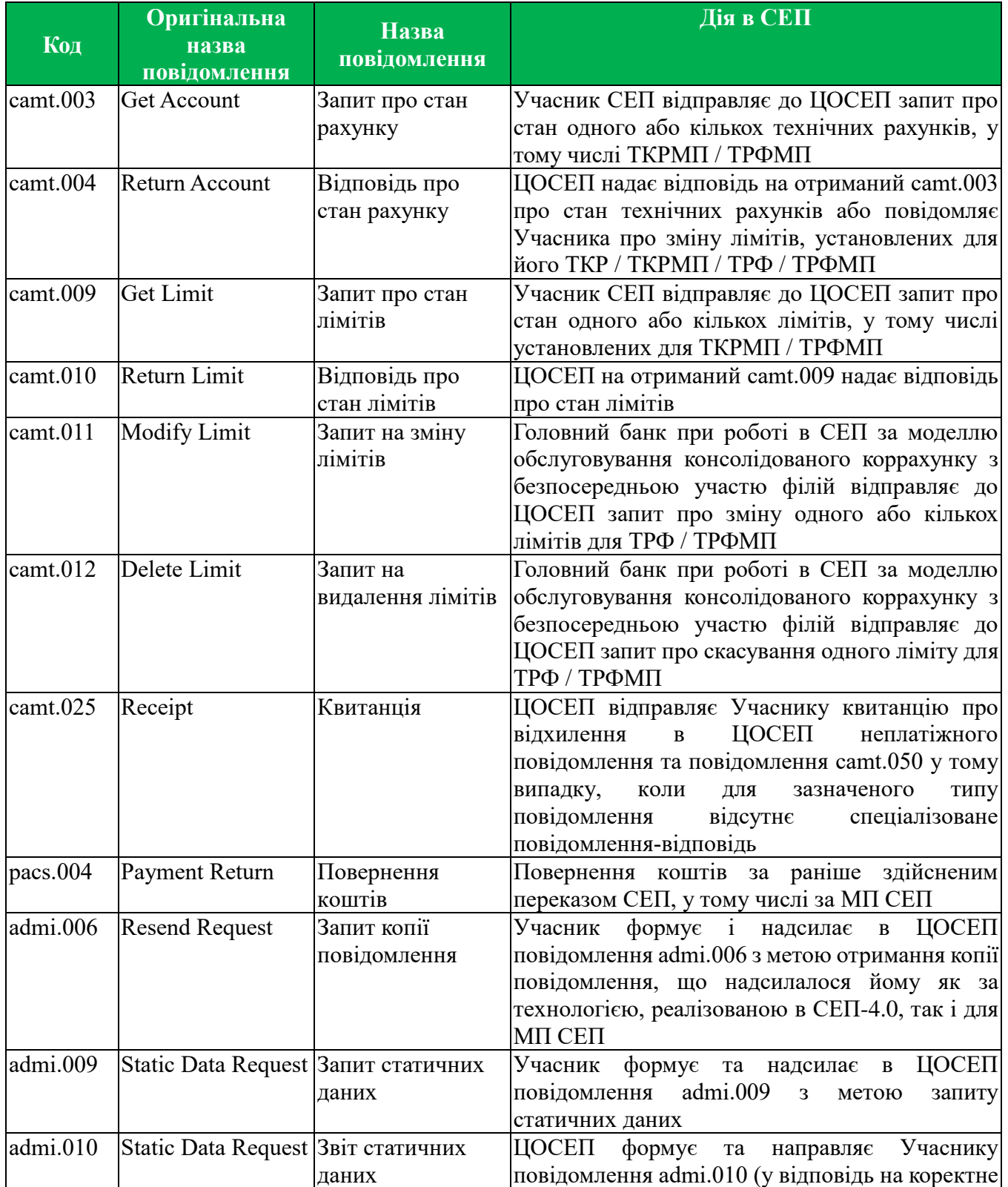

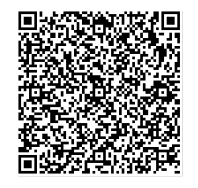

ДОКУМЕНТ СЕД НБУ АСКОД

Підписувач Шабан Олексій Володимирович Сертифікат 36186A0FEAAD76B204000000150F0000F08C0000 Дійсний до:31.07.2025 10:20:41

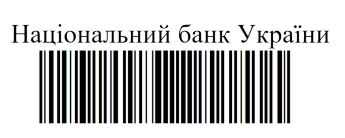

B/57-0001/39968 від 02.04.2024 19:27

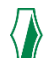

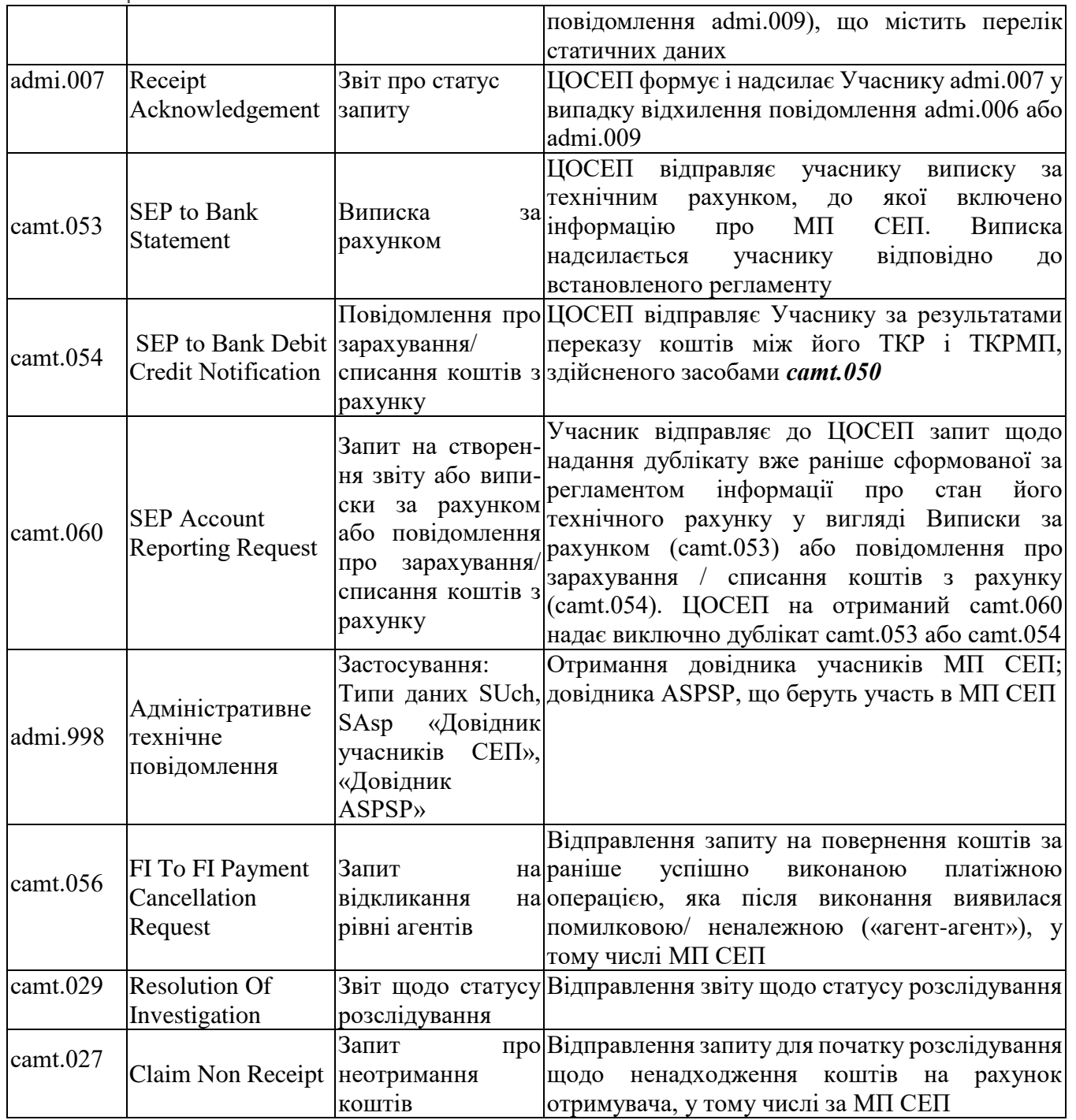

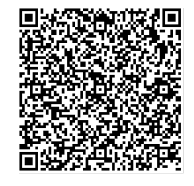

ДОКУМЕНТ СЕД НБУ АСКОД

Підписувач Шабан Олексій Володимирович Сертифікат 36186A0FEAAD76B204000000150F0000F08C0000 Дійсний до:31.07.2025 10:20:41

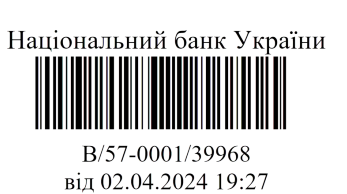

#### **4.1.Опис повідомлення pacs.008**

<span id="page-13-0"></span>Платіжне повідомлення pacs.008 «Миттєвий переказ коштів клієнта на рівні агентів» використовується для виконання миттєвого переказу коштів з рахунку Платника на рахунок Отримувача через ЦОСЕП та агентів, які є учасниками МП СЕП і обслуговують рахунок Платника/Отримувача.

Повідомлення pacs.008 формується Агентом платника на підставі ініційованого Платником МП СЕП та містить виключно одну платіжну інструкцію на виконання МП СЕП. Відповідно усі супутні повідомлення (статуси оброблення, звіти) містять інформацію за однією платіжною інструкцією з посиланням на оригінальні ідентифікатори платіжного повідомлення/платіжної інструкції, за виключенням надання консолідованої виписки (camt.053), що містить перелік платіжних інструкцій за певний період часу.

Агент платника, на підставі ініційованого Платником МП СЕП, виконує блокування коштів на рахунку Платника на суму МП СЕП та формує і надсилає в ЦОСЕП pacs.008.

ЦОСЕП отримує вхідний pacs.008 від Агента платника, здійснює ряд перевірочних процедур та обробляє вхідне платіжне повідомлення у момент його надходження до ЦОСЕП.

Якщо за результатами перевірок повідомлення pacs.008 підлягає відхиленню, то ЦОСЕП:

- у разі непроходження перевірок авторизації та технологічного контролю відхиляє повідомлення, формуючи особливе FAULT-повідомлення;
- у разі непроходження логічних перевірок або вичерпання граничного часу виконання надсилає його відправнику повідомлення pacs.002 негативним статусом із вказанням відповідної причини відхилення.

За результатами успішної перевірки, ЦОСЕП здійснює оброблення та надсилання вихідного платіжного повідомлення pacs.008 Агенту отримувача.

Агент отримувача, за результатом отримання від ЦОСЕП повідомлення pacs.008 та залежно від результатів оброблення отриманого повідомлення, виконує дії, що описані у пункті 4.2 цього документу.

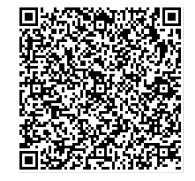

ДОКУМЕНТ СЕД НБУ АСКОД

Підписувач Шабан Олексій Володимирович Сертифікат 36186A0FEAAD76B204000000150F0000F08C0000 Дійсний до:31.07.2025 10:20:41

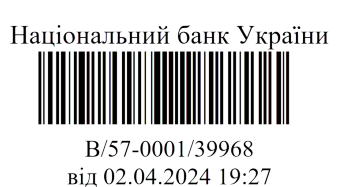

#### **4.2.Опис повідомлення pacs.002**

<span id="page-14-0"></span>Повідомлення pacs.002 «Звіт про статус миттєвого переказу на рівні агентів» використовується ЦОСЕП для інформування відправника та отримувача платіжного повідомлення pacs.008 відносно статусу оброблення цього повідомлення на рівні ЦОСЕП.

Крім того, pacs.002 формується і надсилається Агентом отримувача платіжного повідомлення pacs.008 до ЦОСЕП у відповідь на отримане повідомлення pacs.008 для надання «проміжного» статусу, який свідчить про подальше можливе чи неможливе зарахування коштів на рахунок Отримувача.

Повідомлення pacs.002, залежно від результату оброблення pacs.008, може відображати наступні статуси стосовно стану повідомлення/платіжної інструкції:

- негативний статус повідомлення відхилено в результаті його оброблення. У такому випадку pacs.002 містить значення статусу **RJCT** (Rejected). Повідомлення pacs.002 зі значенням даного статусу формує Агент отримувача/ЦОСЕП, який прийняв рішення про відхилення, і направляє ЦОСЕП/Агенту платника відповідно;
- позитивний статус повідомлення/платіжна інструкція прийнята Агентом отримувача, усі перевірки пройшли успішно, сума коштів може бути успішно зарахована на рахунок Отримувача. У такому випадку pacs.002 містить значення статусу **ACCP** (Accepted Customer Profile). Повідомлення pacs.002 зі значенням даного статусу формує Агент отримувача і направляє до ЦОСЕП.
- позитивний статус розрахунки на технічних рахунках Агента платника і Агента отримувача в ЦОСЕП завершені. У такому випадку pacs.002 містить значення статусу **ACCC** (Accepted Settlement Completed Creditor Account). Повідомлення pacs.002 зі значенням даного статусу формує ЦОСЕП і направляє одночасно Агенту платника і Агенту отримувача.

Також ЦОСЕП формує і надсилає Агенту платника повідомлення pacs.002 у відповідь на відправлене Агентом платника до ЦОСЕП повідомлення pacs.028. Повідомлення pacs.002, залежно від результатів оброблення pacs.028, може відображати статуси як стосовно самого повідомлення pacs.028, так і стосовно повідомлення pacs.008/платіжної інструкції, щодо яких сформовано pacs.028. У pacs.002, яке надається у відповідь на pacs.028, можливі статуси стосовно:

- 1. повідомлення pacs.008/платіжної інструкції з pacs.008 означають статус запитаного платіжного повідомлення pacs.008:
	- негативний статус повідомлення/платіжну інструкцію відхилено в результаті оброблення. У такому випадку pacs.002 містить значення статусу **RJCT** (Rejected);

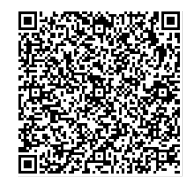

ДОКУМЕНТ СЕД НБУ АСКОД

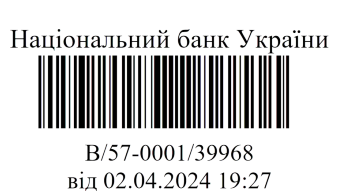

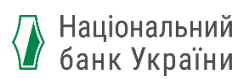

- позитивний статус повідомлення/платіжна інструкція прийнята Агентом отримувача, усі перевірки пройшли успішно, сума коштів успішно зарахована на рахунок Отримувача. У такому випадку pacs.002 містить значення статусу **ACCC** (Accepted Settlement Completed Creditor Account);
- 2. повідомлення pacs.028 означають неможливість на даний момент отримати достовірну інформацію про запитуваний pacs.008. У такому випадку pacs.002 містить значення статусу **PDNG** (Pending) – «статус очікування». Можливими причинами цього статусу є:
	- неможливість надати інформацію про статус, оскільки запитуване повідомлення pacs.008 не зафіксоване в БД ЦОСЕП (причиною може бути як справжня відсутність такого повідомлення, так і те, що на момент запиту воно ще знаходиться «в дорозі до ЦОСЕП» або в процесі оброблення, тому ситуацію «на даний момент повідомлення немає в БД ЦОСЕП» не можна вважати остаточним статусом запитуваного pacs.008);
	- повідомлення pacs.028 відхилено в результаті його перевірки, тому цей запит вважається некоректним і інформація на нього не надається.

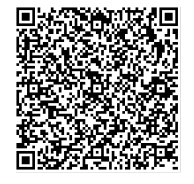

ДОКУМЕНТ СЕД НБУ АСКОД

Підписувач Шабан Олексій Володимирович Сертифікат 36186A0FEAAD76B204000000150F0000F08C0000 Дійсний до:31.07.2025 10:20:41

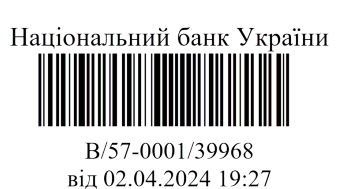

#### <span id="page-16-0"></span>**4.3. Формування pacs.002 з негативним статусом**

**ЦОСЕП** формує і надсилає pacs.002 **з негативним статусом** (RJCT) відправнику повідомлення pacs.008 у випадку неуспішного оброблення pacs.008. При формуванні pacs.002 з негативним статусом (RJCT), ЦОСЕП вказує причину надання звіту про статус у кодованій формі у відповідному реквізиті та в додатковому реквізиті роз'яснення коду помилки в описовій формі.

**Агент отримувача**, за результатами неуспішного оброблення pacs.008, формує і надсилає в ЦОСЕП pacs.002 **з негативним статусом (RJCT)** із обов'язковим вказанням коду помилки у відповідному реквізиті, що пояснює причину надання негативного статусу.

**ЦОСЕП** на підставі отриманого від Агента отримувача pacs.002 з негативним статусом:

- відхиляє повідомлення pacs.008 (при цьому повідомлення в ЦОСЕП набуває статусу «відхилено»);
- формує і надсилає до відправника повідомлення pacs.008 (тобто Агенту платника) pacs.002 з негативним статусом, що є свідченням неможливості виконати МП СЕП за платіжною інструкцією з платіжного повідомлення pacs.008.

ЦОСЕП може також сформувати і надіслати Агенту отримувача та Агенту платника pacs.002 з негативним статусом у відповідь на «проміжний» pacs.002 з позитивним статусом від Агента отримувача в разі, якщо цей pacs.002 не проходить перевірок у ЦОСЕП або сума коштів не може бути списана з рахунку відправника у момент оброблення pacs.002 у ЦОСЕП. У цьому разі повідомлення pacs.008 в ЦОСЕП також набуває статусу «відхилено».

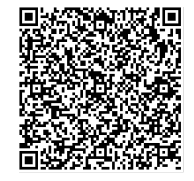

ДОКУМЕНТ СЕД НБУ АСКОД

Підписувач Шабан Олексій Володимирович Сертифікат 36186A0FEAAD76B204000000150F0000F08C0000 Дійсний до:31.07.2025 10:20:41

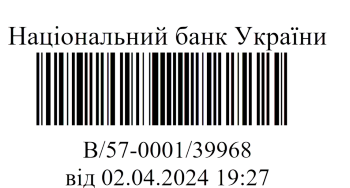

#### <span id="page-17-0"></span>**4.4. Формування та опис процесу обміну pacs.002 з позитивним статусом**

**Агент отримувача** за результатами прийнятого і **успішно обробленого** pacs.008 формує і надсилає в ЦОСЕП pacs.002 з позитивним статусом (ACCP), чим підтверджує можливе подальше успішне зарахування коштів на рахунок Отримувача.

**ЦОСЕП** на підставі отриманого pacs.002 з позитивним (ACCP) статусом виконує:

- списання коштів з технічного рахунку Агента платника;
- зарахування коштів на технічний рахунок Агента отримувача;
- формування та надсилання pacs.002 із позитивним статусом (ACCC) Агенту платника;
- формування та надсилання pacs.002 із позитивним статусом (ACCC) Агенту отримувача.

**Агент платника** на підставі отриманого pacs.002 із позитивним статусом (ACCC) виконує списання попередньо заблокованої суми з рахунку Платника та повідомляє Платника про списання коштів з його рахунку, тобто про успішне виконання платіжної операції.

**Агент отримувача** на підставі отриманого від ЦОСЕП pacs.002 з позитивним статусом (ACCC) миттєво виконклує зарахування коштів на рахунок Отримувача і повідомляє Отримувача про зарахування коштів.

Слід звернути увагу на відмінність призначення повідомлень при виконанні кредитового переказу і МП СЕП: для МП СЕП підтвердженням списання з рахунку / зарахування на рахунок є pacs.002 з позитивним статусом, тоді як для кредитового переказу для цього призначене повідомлення camt.054.

У разі роботи Агента платника / Агента отримувача за моделлю консолідованого коррахунку з безпосередньою участю філій, ЦОСЕП, на відміну від кредитового переказу, не надсилає підтвердне pacs.002 головному банку за моделлю. Тому головний банк отримує інформацію про МП СЕП, виконаний філією, не одразу після його виконання, а тільки у виписці.

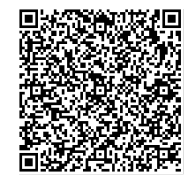

ДОКУМЕНТ СЕД НБУ АСКОД

Підписувач Шабан Олексій Володимирович Сертифікат 36186A0FEAAD76B204000000150F0000F08C0000 Дійсний до:31.07.2025 10:20:41

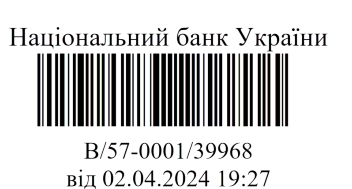

### <span id="page-18-0"></span>**4.5. Формування та опис процесу обміну pacs.002 із статусом очікування**

**ЦОСЕП** формує і надсилає pacs.002 **із статусом очікування** (PDNG) Агенту платника-відправнику повідомлення pacs.028 у випадку неуспішного оброблення pacs.028 в ЦОСЕП та при неможливості надати інформацію про статус повідомлення pacs.008, щодо якого сформовано pacs.028, якщо pacs.008 не зафіксовано в ЦОСЕП або ще у процесі обробки. При формуванні pacs.002 зі статусом (PDNG), ЦОСЕП вказує причину надання звіту про статус повідомлення pacs.028 у кодованій формі у відповідному реквізиті та в додатковому реквізиті роз'яснення коду помилки в описовій формі.

**Агент платника** на підставі отриманого pacs.002 із статусом (PDNG) не приймає рішення щодо проведення операції за рахунком Платника, аналізує причину надання статусу та приймає рішення щодо повторного формування на надсилання повідомлення pacs.028.

### <span id="page-18-1"></span>**4.6. Опис процесу обміну повідомленнями при отриманні ЦОСЕП pacs.002 з помилками**

ЦОСЕП при отриманні повідомлення pacs.002 від Агента отримувача виконує перевірки коректності повідомлення/наявності помилок.

У разі наявності помилок у повідомленні pacs.002, тобто у разі наявності у ЦОСЕП підстави для відхилення pacs.002, ЦОСЕП відхиляє отриманий від Агента платника pacs.008 та надсилає повідомлення pacs.002 з негативним статусом (із зазначенням причини відхилення) одночасно Агенту платника та Агенту отримувача (Агенту платника у відповідь на pacs.008, Агенту отримувача у відповідь на некоректний pacs.002).

### <span id="page-18-2"></span>**4.7. Опис повідомлення pacs.028**

Повідомлення pacs.028 «Запит про статус миттєвого переказу» формується і надсилається Агентом платника до ЦОСЕП для перевірки стану МП СЕП, а саме для запиту повідомлення pacs.002, що містить інформацію щодо статусу повідомлення pacs.008, попередньо відправленого цим же Агентом платника.

Повідомлення pacs.028 використовується у разі, якщо Агентом платника не отримано повідомлення pacs.002 із позитивним або негативним статусом на відправлене ним повідомлення pacs.008 через граничний час завершення.

Слід наголосити, що поки не вичерпано граничний час виконання після відправки pacs.008, то надсилати pacs.028 немає сенсу, адже якщо pacs.028 надійде до ЦОСЕП до того, як ЦОСЕП завершив обробку pacs.008, то буде отримано недостовірний результат (наприклад, про те, що такого pacs.008 немає в ЦОСЕП – за рахунок того, що він просто не встиг туди потрапити). Тоді як після вичерпання

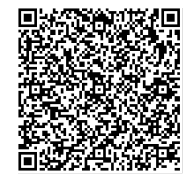

ДОКУМЕНТ СЕД НБУ АСКОД

Підписувач Шабан Олексій Володимирович Сертифікат 36186A0FEAAD76B204000000150F0000F08C0000 Дійсний до:31.07.2025 10:20:41

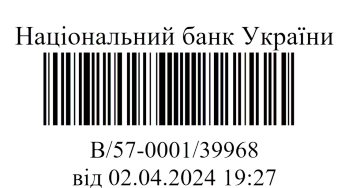

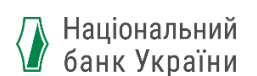

граничного часу завершення гарантовано, що ЦОСЕП вже прийняв рішення щодо pacs.008.

**ЦОСЕП,** отримавши pacs.028, перевіряє статус повідомлення pacs.008 (оригінальні ідентифікатори якого вказані в pacs.028):

- якщо повідомлення pacs.008 на момент отримання pacs.028 не зафіксоване в ЦОСЕП, то ЦОСЕП формує pacs.002 із **статусом очікування** (PDNG) та надсилає його Агенту платника, вказавши при цьому причину надання статусу очікування;
- якщо pacs.008 було відхилено в ЦОСЕП, то ЦОСЕП формує pacs.002 із **негативним статусом** (RJCT) з вказанням коду помилки, що пояснює причину відхилення в ЦОСЕП, та надсилає Агенту платника;
- якщо pacs.008 попередньо було відхилено Агентом отримувача і, як наслідок, відхилено в ЦОСЕП, то ЦОСЕП формує pacs.002 із **негативним статусом** (RJCT) та поясненням причини відхилення, отриманим від Агента отримувача, і надсилає Агенту платника;
- якщо повідомлення pacs.028 не проходить перевірку логічної коректності заповнення реквізитів, то ЦОСЕП формує та направляє Агенту платника повідомлення pacs.002 із **статусом очікування**  (PDNG) та поясненням причини надання негативного статусу саме щодо pacs.028, а не щодо pacs.008, про який запитується.
- якщо pacs.008 було успішно оброблено в ЦОСЕП та Агентом отримувача, і в ЦОСЕП списано кошти з рахунку Агента платника за інструкцією, що містилася у pacs.008, то ЦОСЕП формує pacs.002 **з позитивним статусом** (ACCC) і надсилає Агенту платника.

**Агент платника**, який отримав pacs.002 у відповідь на pacs.028:

- **із позитивним статусом** (ACCC) списує заблоковані кошти з рахунку Платника за платіжною інструкцією із pacs.008, щодо якого надсилався pacs.028, та повідомляє Платника про успішне виконання МП СЕП у форматі, узгодженому між Платником та Агентом Платника;
- **із негативним статусом** (RJCT) розблоковує кошти на рахунку Платника за інструкцією із pacs.008, щодо якого надсилався pacs.028, та повідомляє платника про неуспішне виконання МП СЕП у форматі, узгодженому між Платником та Агентом Платника;
- **із статусом очікування** (PDNG) аналізує причину отримання статусу, у разі, якщо:
	- причина статусу наявність помилок у повідомленні pacs.028, то виправляє помилки і, якщо протягом цього часу pacs.002 у відповідь на pacs.008 не отримано, то повторює запит pacs.028;

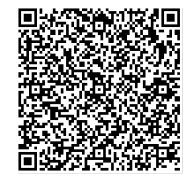

ДОКУМЕНТ СЕД НБУ АСКОД

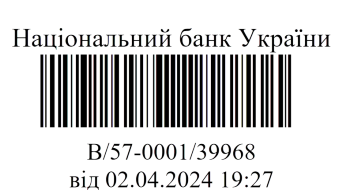

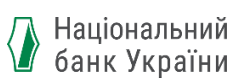

 причина - "платіж відсутній в БД ЦОСЕП", то очікує певний час, і якщо протягом його pacs.002 у відповідь на pacs.008 не отримано, то повторює запит pacs.028 або вживає інших заходів для з'ясування статусу платежу (див. розділ 5).

#### **4.8.Опис повідомлення camt.050**

<span id="page-20-0"></span>Повідомлення camt.050 «Кредитовий переказ ліквідності» використовується учасником МП СЕП (який є власником ТКР і ТКРМП) для запиту на переказ коштів між його ТКР і ТКРМП, з метою регулювання ліквідності на технічних рахунках учасника МП СЕП.

Учасник МП СЕП надсилає в ЦОСЕП повідомлення camt.050 на виконання інструкції щодо переказу коштів виключно з його ТКР на його ТКРМП або навпаки, з його ТКРМП на його ТКР.

ЦОСЕП отримує вхідний camt.050 від відправника, здійснює ряд перевірочних процедур та обробляє вхідне повідомлення у момент його надходження до ЦОСЕП.

ЦОСЕП здійснює переказ коштів виключно в межах залишку на технічному рахунку, що зазначений в camt.050 для списання коштів, з урахуванням установлених для нього лімітів. У випадку відсутності достатньої суми на технічному рахунку для списання, ЦОСЕП відхиляє повідомлення camt.050 з направленням його відправнику camt.025 з вказанням причини відхилення.

ЦОСЕП підтверджує успішний переказ коштів між ТКР і ТКРМП повідомленням camt.054.

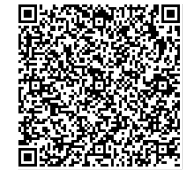

ДОКУМЕНТ СЕД НБУ АСКОД

Підписувач Шабан Олексій Володимирович Сертифікат 36186A0FEAAD76B204000000150F0000F08C0000 Дійсний до:31.07.2025 10:20:41

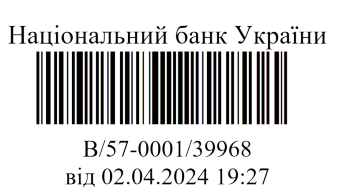

<span id="page-21-0"></span>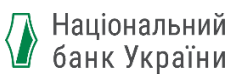

#### **5. Функціональні схеми обміну повідомленнями при виконанні МП СЕП**

<span id="page-21-1"></span>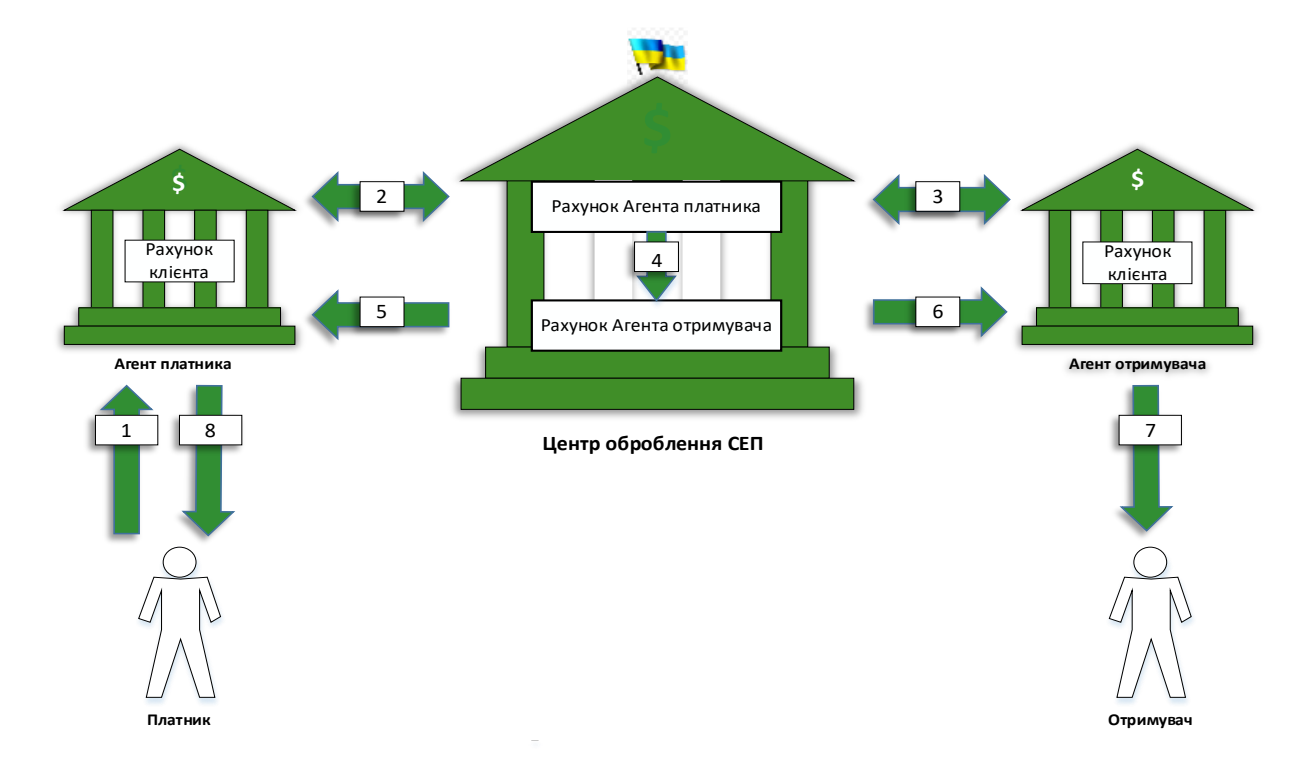

### **5.1.Загальне виконання МП СЕП учасниками МП СЕП**

- 1. Ініціювання МП СЕП Платником.
- 2. Обмін повідомленнями між Агентом платника і ЦОСЕП.
- 3. Обмін повідомленнями між Агентом отримувача і ЦОСЕП.
- 4. Списання коштів з рахунку Агента платника та зарахування коштів на рахунок Агента отримувача.
- 5. ЦОСЕП інформує Агента платника про списання коштів з рахунку (успішне оброблення платіжного повідомлення).
- 6. ЦОСЕП інформує Агента отримувача про зарахування коштів на рахунок.
- 7. Агент отримувача виконує зарахування коштів на рахунок Отримувача та інформує Отримувача про зарахування коштів.
- 8. Агент платника виконує списання коштів з рахунку Платника та інформує Платника про списання коштів.

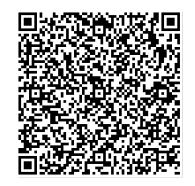

ДОКУМЕНТ СЕД НБУ АСКОД

Підписувач Шабан Олексій Володимирович Сертифікат 36186A0FEAAD76B204000000150F0000F08C0000 Дійсний до:31.07.2025 10:20:41

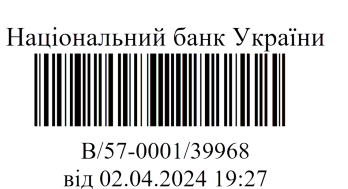

### **5.2.Позитивні сценарії проходження МП СЕП**

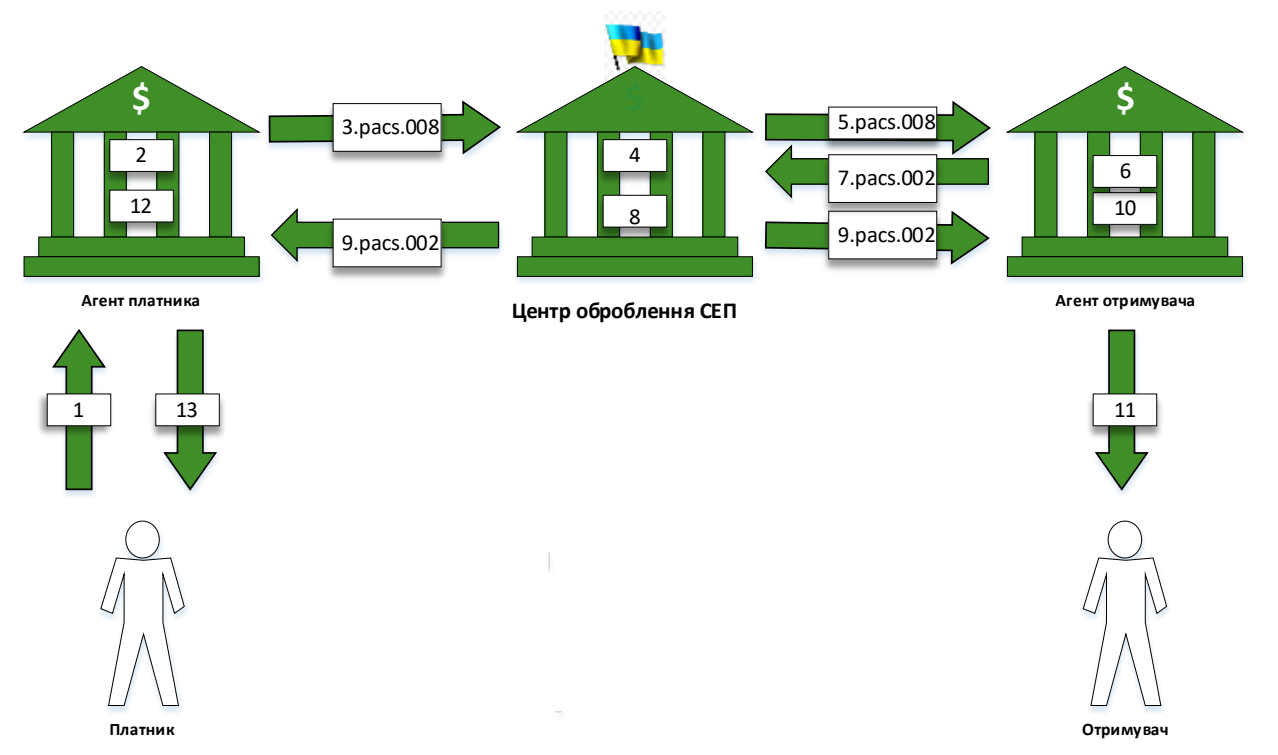

### <span id="page-22-0"></span>**5.2.1. Позитивний сценарій за загальною схемою**

- 1. Платник ініціює виконання МП СЕП.
- 2. Агент платника, на підставі ініційованого Платником переказу, фіксує дату та час отримання платіжної інструкції для зазначення «мітки часу» у повідомленні pacs.008, виконує перевірочні процедури щодо можливості виконання МП СЕП та блокує відповідну суму коштів на рахунку Платника.
- 3. Агент платника формує і надсилає повідомлення pacs.008 до ЦОСЕП та починає відлік граничного часу завершення.
- 4. ЦОСЕП, отримавши pacs.008, виконує послідовно два блоки перевірок:
	- 4.1. Блок перевірок:
		- перевірка авторизації перевірка відповідності сторони, що надсилає платіжне повідомлення, та параметрів авторизації, заданих в профілі Агента платника, що зберігається в ЦОСЕП;
		- технологічний контроль.

У разі успішного проходження перевірок п.4.1. виконується наступний етап перевірок.

- 4.2. Блок перевірок:
	- ідентифікацію сторони, що отримує платіжне повідомлення, та її відповідність профілю Агента отримувача, що зберігається в ЦОСЕП, перевірку унікальності ідентифікаторів вхідного повідомлення, перевірку логічної коректності реквізитів та правил їх заповнення,

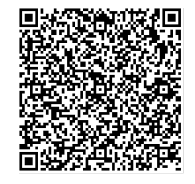

ДОКУМЕНТ СЕД НБУ АСКОД

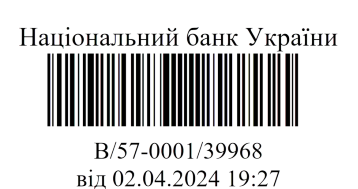

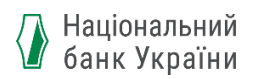

перевірку, що граничний час виконання не вичерпано, наявність лімітів та блокувань;

- можливість надіслати pacs.008 Агенту отримувача (як логічно, щодо участі Агента отримувача в МП СЕП, так і технічно, що ЦОСЕП успішно виконав фізичне звернення до Агента отримувача і не отримав від нього відмови в обслуговуванні).
- 5. ЦОСЕП виконує пересилання pacs.008 Агенту отримувача.
- 6. Агент отримувача виконує перевірку можливості зарахування коштів на рахунок Отримувача.
- 7. Агент отримувача надсилає в ЦОСЕП pacs.002 з позитивним статусом, що є підтвердженням можливості виконання МП СЕП (можливості подальшого успішного зарахування коштів на рахунок Отримувача), та починає відлік граничного часу завершення.
- 8. ЦОСЕП на підставі отриманого pacs.002 списує кошти з ТКРМП Агента платника і зараховує на ТКРМП Агента отримувача.
- 9. ЦОСЕП після списання коштів з ТКРМП Агента платника і зарахування коштів на ТКРМП Агента отримувача формує і надсилає їм повідомлення pacs.002 з позитивним статусом, що є підтвердженням успішного виконання МП СЕП.
- 10.Агент отримувача, отримавши від ЦОСЕП повідомлення pacs.002 з позитивним статусом, зараховує кошти на рахунок Отримувача.
- 11.Агент отримувача повідомляє Отримувача про зарахування коштів на його рахунок.
- 12.Агент платника, отримавши від ЦОСЕП повідомлення pacs.002 з позитивним статусом, виконує списання заблокованих коштів з рахунку Платника.
- 13.Агент платника повідомляє Платника про списання коштів з його рахунку (успішне виконання МП СЕП).

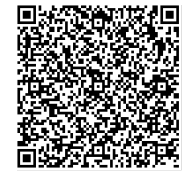

ДОКУМЕНТ СЕД НБУ АСКОД

Підписувач Шабан Олексій Володимирович Сертифікат 36186A0FEAAD76B204000000150F0000F08C0000 Дійсний до:31.07.2025 10:20:41

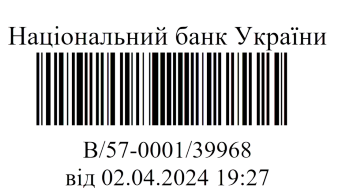

**5.2.2. Позитивний сценарій проходження МП СЕП за нестандартною ситуацією (без отримання Агентом отримувача позитивного pacs.002 від ЦОСЕП)**

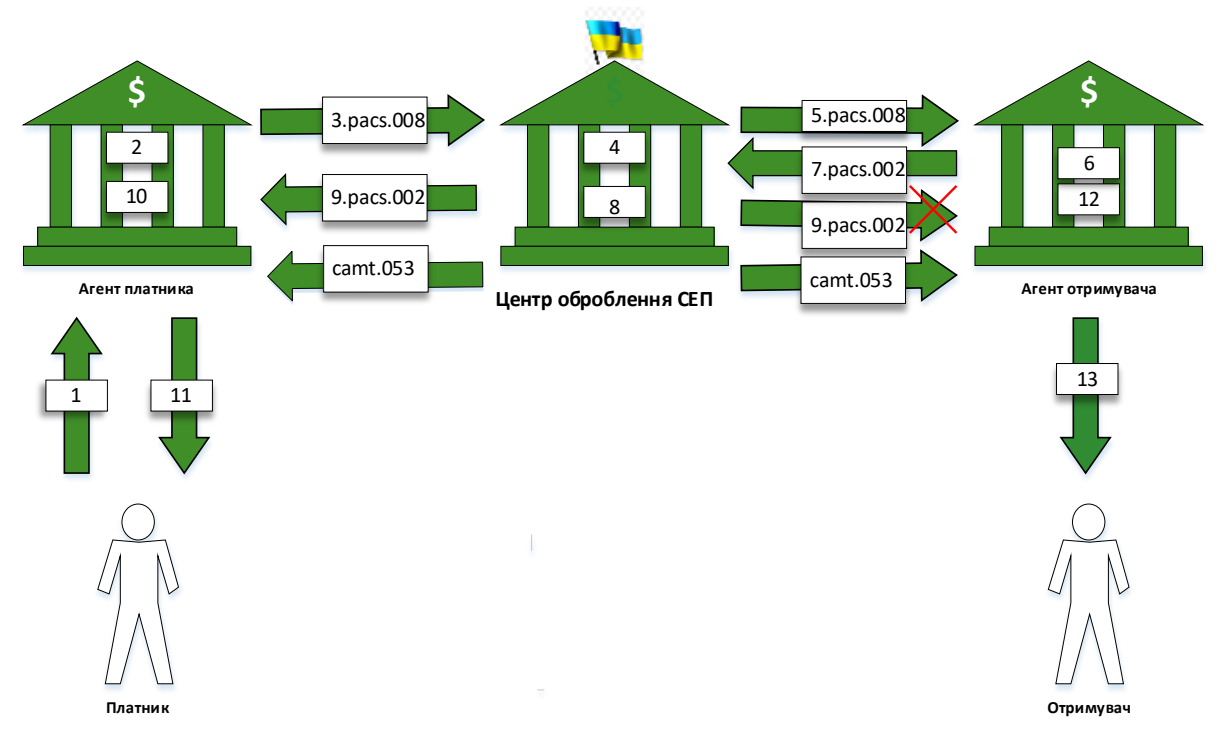

- 1. Платник ініціює виконання МП СЕП.
- 2. Агент платника, на підставі ініційованого Платником переказу, фіксує дату та час отримання платіжної інструкції для зазначення «мітки часу» у повідомленні pacs.008, виконує перевірочні процедури щодо можливості виконання МП СЕП та блокує відповідну суму коштів на рахунку Платника.
- 3. Агент платника формує і надсилає повідомлення pacs.008 до ЦОСЕП та починає відлік граничного часу завершення.
- 4. ЦОСЕП, отримавши pacs.008, виконує перевірки відповідно до розділу 5.2.1, пункту 4 цього документа.
- 5. ЦОСЕП виконує пересилання pacs.008 Агенту отримувача.
- 6. Агент отримувача виконує перевірку можливості зарахування коштів на рахунок Отримувача.
- 7. Агент отримувача надсилає в ЦОСЕП pacs.002 з позитивним статусом, що є підтвердженням можливості виконання МП СЕП (можливості подальшого успішного зарахування коштів на рахунок Отримувача), та починає відлік граничного часу завершення.
- 8. ЦОСЕП на підставі отриманого pacs.002 списує кошти з ТКРМП Агента платника і зараховує на ТКРМП Агента отримувача.
- 9. ЦОСЕП після списання коштів з ТКРМП Агента платника і зарахування коштів на ТКРМП Агента отримувача формує і надсилає їм повідомлення

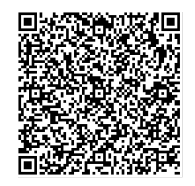

ДОКУМЕНТ СЕД НБУ АСКОД

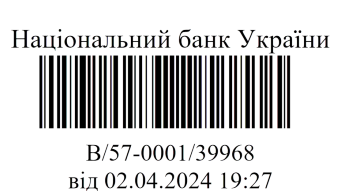

pacs.002 з позитивним статусом, що є підтвердженням успішного виконання МП СЕП.

- 10.Агент платника, отримавши від ЦОСЕП повідомлення pacs.002 з позитивним статусом, виконує списання заблокованих коштів з рахунку Платника.
- 11.Агент платника повідомляє Платника про списання коштів з його рахунку.
- 12.Агент отримувача з технічних причин не отримав від ЦОСЕП повідомлення pacs.002 про успішне зарахування коштів у власний граничний час завершення (див. п.7), однак Агент отримувача зобов'язаний зарахувати кошти на рахунок Отримувача за наступних умов:
	- 1. у виписці camt.053, що надсилає ЦОСЕП за регламентом, присутня інформація за платіжною інструкцією (з зазначеними ідентифікаторами платіжного повідомлення pacs.008, що попередньо отримував Агент отримувача);

або до моменту отримання camt.053 від ЦОСЕП

2. Агент отримувача з використанням повідомлень типу admi.006, admi.009 отримав pacs.002 про успішне зарахування коштів, що попередньо формував і надсилав ЦОСЕП на його адресу.

\**Агент отримувача не зараховує кошти Отримувачу за отриманим від ЦОСЕП pacs.008, якщо інформація про МП СЕП відсутня у виписці camt.053 за відповідний календарний день або за допомогою повідомлень типу admi.006, admi.009 з'ясовано, що ЦОСЕП формував і надсилав на його адресу pacs.002 з негативним статусом.*

Цей підхід означає, що за допомогою повідомлень типу admi.006, admi.009 учасник СЕП може отримати за технологією СЕП копії повідомлень pacs.002, які стосуються МП СЕП.

Примітка. Коли Агент платника / Агент отримувача, не отримавши pacs.002, приймає рішення щодо списання/зарахування коштів на підставі camt.053, слід керуватися таким. ЦОСЕП надсилає camt.053 кілька разів на календарний день. Тому рішення про те, що платіж пройшов, можна прийняти, виявивши його у будьякій виписці. Рішення про те, що платіж не пройшов, можна приймати, коли його немає:

- або у всіх виписках за даний календарний день (і, якщо платіж був відправлений на зламі днів, то – у першій виписці наступного дня);
- або у тій виписці, яка відповідає часу відправлення pacs.008 у ЦОСЕП, і наступній за нею.
- 13.Агент отримувача повідомляє Отримувача про зарахування коштів на його рахунок.

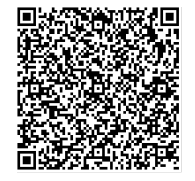

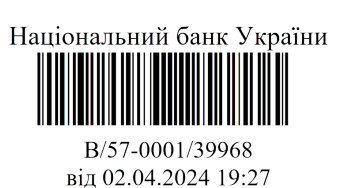

## **5.3.Негативні сценарії проходження МП СЕП**

<span id="page-26-0"></span>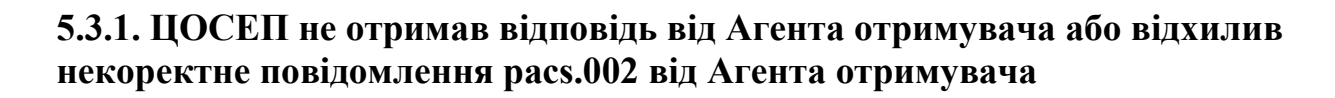

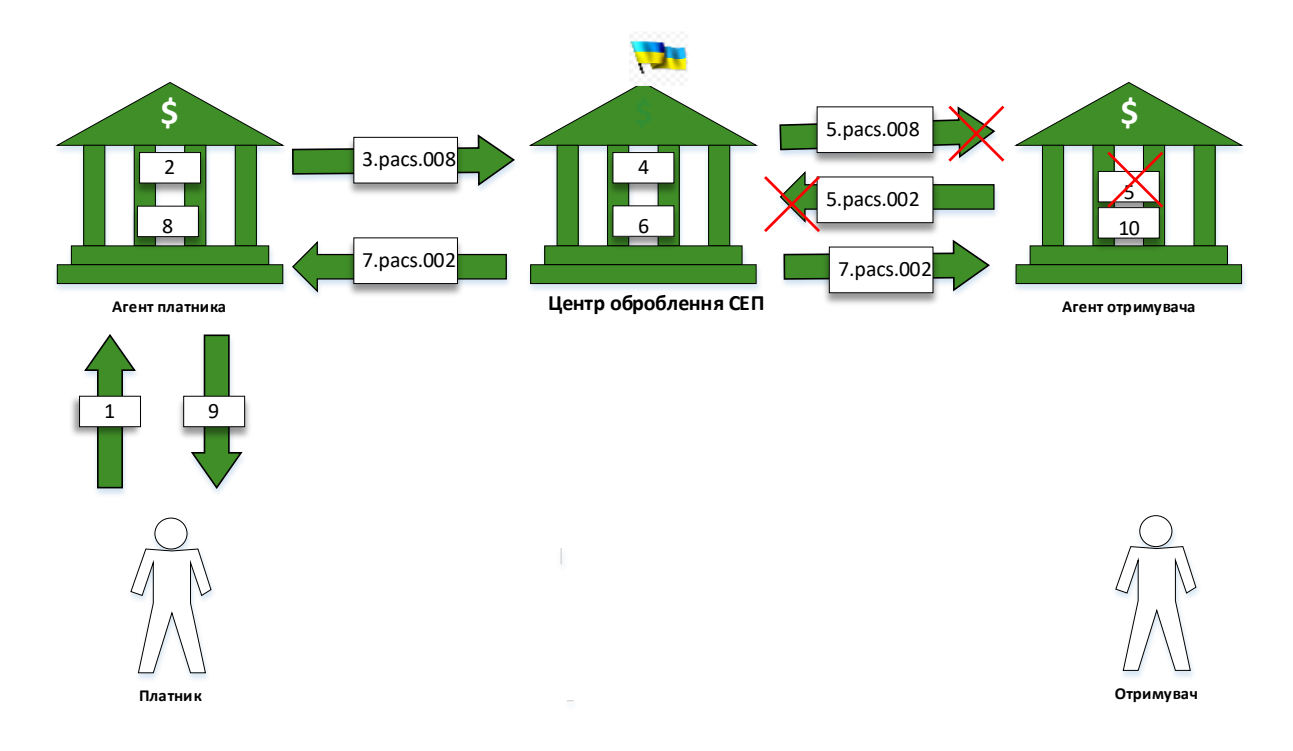

- 1. Платник ініціює виконання МП СЕП.
- 2. Агент платника, на підставі ініційованого Платником переказу, фіксує дату та час отримання платіжної інструкції для зазначення «мітки часу» у повідомленні pacs.008, виконує перевірочні процедури щодо можливості виконання МП СЕП та блокує відповідну суму коштів на рахунку Платника.
- 3. Агент платника формує і надсилає повідомлення pacs.008 до ЦОСЕП та починає відлік граничного часу завершення.
- 4. ЦОСЕП, отримавши pacs.008, успішно виконує перевірки відповідно до розділу 5.2.1, пункту 4 цього документа.
- 5. ЦОСЕП виконує пересилання pacs.008 Агенту отримувача. Однак ЦОСЕП у граничний час виконання не отримує достовірного pacs.002 від Агента отримувача. Причиною цього може бути:
	- коли ЦОСЕП звернувся до Агента отримувача, а Агент отримувача видав відмову в обслуговуванні;
	- Агент отримувача не отримав pacs. $008$ ;
	- pacs.008 не пройшов технологічного контролю в Агента отримувача, внаслідок чого Агент отримувача не може сформувати повідомлення pacs.002 або надіслав FAULT-повідомлення;
	- ЦОСЕП не отримав pacs.002 від Агента отримувача;

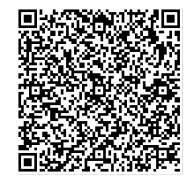

ДОКУМЕНТ СЕД НБУ АСКОД

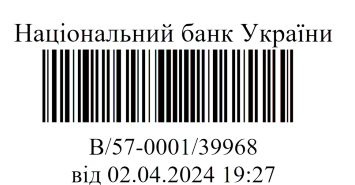

- ЦОСЕП отримує pacs.002, але під час його обробки виявляє, що pacs.002 не може бути опрацьований в ЦОСЕП (не знімається підпис, містить помилки тощо).
- 6. ЦОСЕП присвоює повідомленню pacs.008 і відповідно платіжній інструкції, що містилася у повідомленні, статус «відхилено».
- 7. ЦОСЕП формує і надсилає Агенту платника та Агенту отримувача pacs.002 із негативним статусом, зазначаючи відповідний код помилки, що пояснює причину надання негативного статусу.
- 8. Агент платника, отримавши від ЦОСЕП pacs.002 з негативним статусом, розблоковує відповідну суму коштів на рахунку Платника.
- 9. Агент платника повідомляє Платника про відмову у виконанні МП СЕП.
- 10.Агент отримувача:
	- 1. якщо попередньо отримував від ЦОСЕП pacs.008, то не здійснює його виконання;
	- 2. якщо не отримував від ЦОСЕП pacs.008, але отримав pacs.002 з негативним статусом, приймає до відома і не виконує жодних подальших дій, у тому числі в разі надходження зазначеного pacs.008 після pacs.002 не виконує його оброблення.

## **5.3.2. ЦОСЕП відхилив pacs.008 від Агента платника**

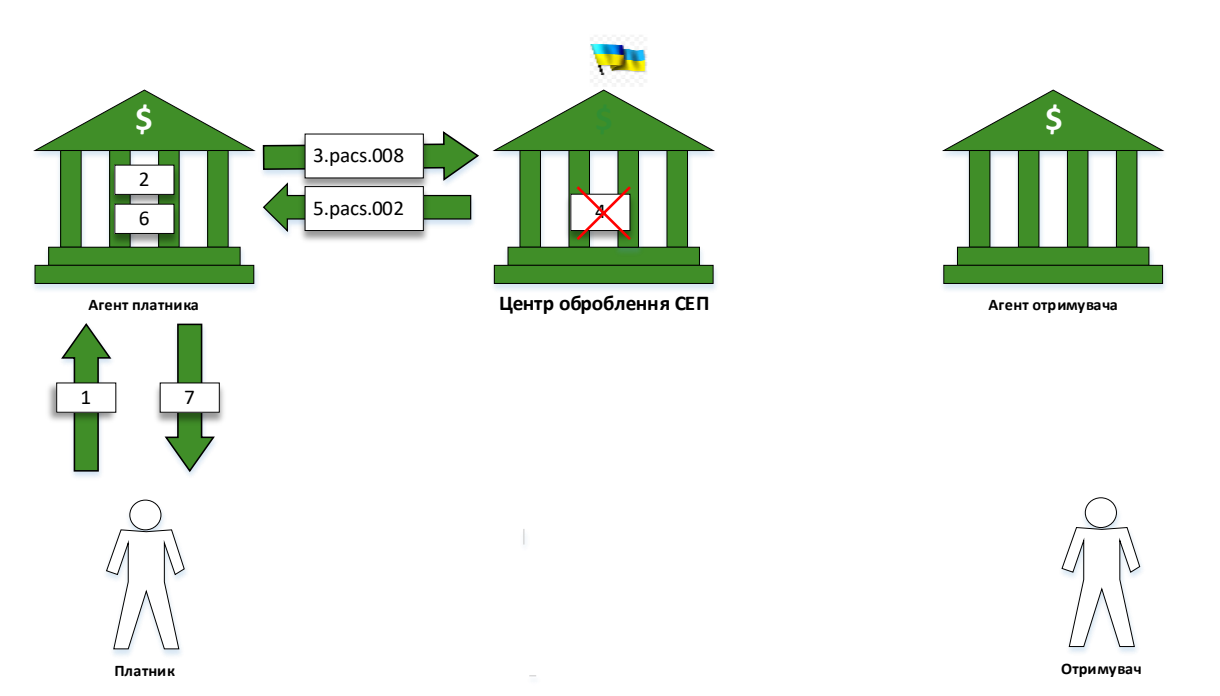

- 1. Платник ініціює виконання МП СЕП.
- 2. Агент платника, на підставі ініційованого Платником переказу, фіксує дату та час отримання платіжної інструкції для зазначення «мітки часу» у

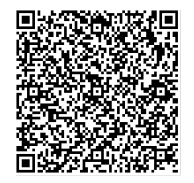

ДОКУМЕНТ СЕД НБУ АСКОД

Підписувач Шабан Олексій Володимирович Сертифікат 36186A0FEAAD76B204000000150F0000F08C0000 Дійсний до:31.07.2025 10:20:41

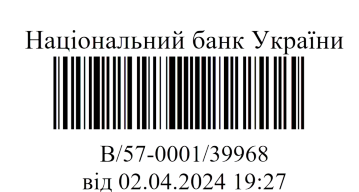

повідомленні pacs.008, виконує перевірочні процедури щодо можливості виконання МП СЕП та блокує відповідну суму коштів на рахунку Платника.

- 3. Агент платника формує і надсилає повідомлення pacs.008 до ЦОСЕП та починає відлік граничного часу завершення.
- 4. ЦОСЕП, отримавши pacs.008, виконує перевірки відповідно до розділу 5.2.1 пункту 4.1. цього документа. Якщо перевірки не пройдено, то ЦОСЕП відхиляє повідомлення на рівні технологічного контролю, формуючи особливе FAULT-повідомлення. Якщо відсутні підстави для відхилення, то ЦОСЕП виконує перевірки відповідно до пункту 4.2 розділу 5.2.1 цього документу.
- 5. Якщо перевірки відповідно до пункту 4.2 розділу 5.2.1 цього документу не пройдено, то ЦОСЕП відхиляє pacs.008 і надсилає Агенту платника pacs.002 із негативним статусом, зазначаючи відповідний код помилки, що пояснює причину надання негативного статусу.
- 6. Агент платника, отримавши від ЦОСЕП повідомлення pacs.002 із негативним статусом, розблоковує відповідну суму коштів на рахунку Платника.
- 7. Агент платника повідомляє Платника про відмову у виконанні МП СЕП (в узгодженому між Агентом і Платником форматі).

## **5.3.3. Агент отримувача відхилив pacs.008 (відсутній отримувач/некоректний отримувач/некоректний рахунок отримувача та інші причини).**

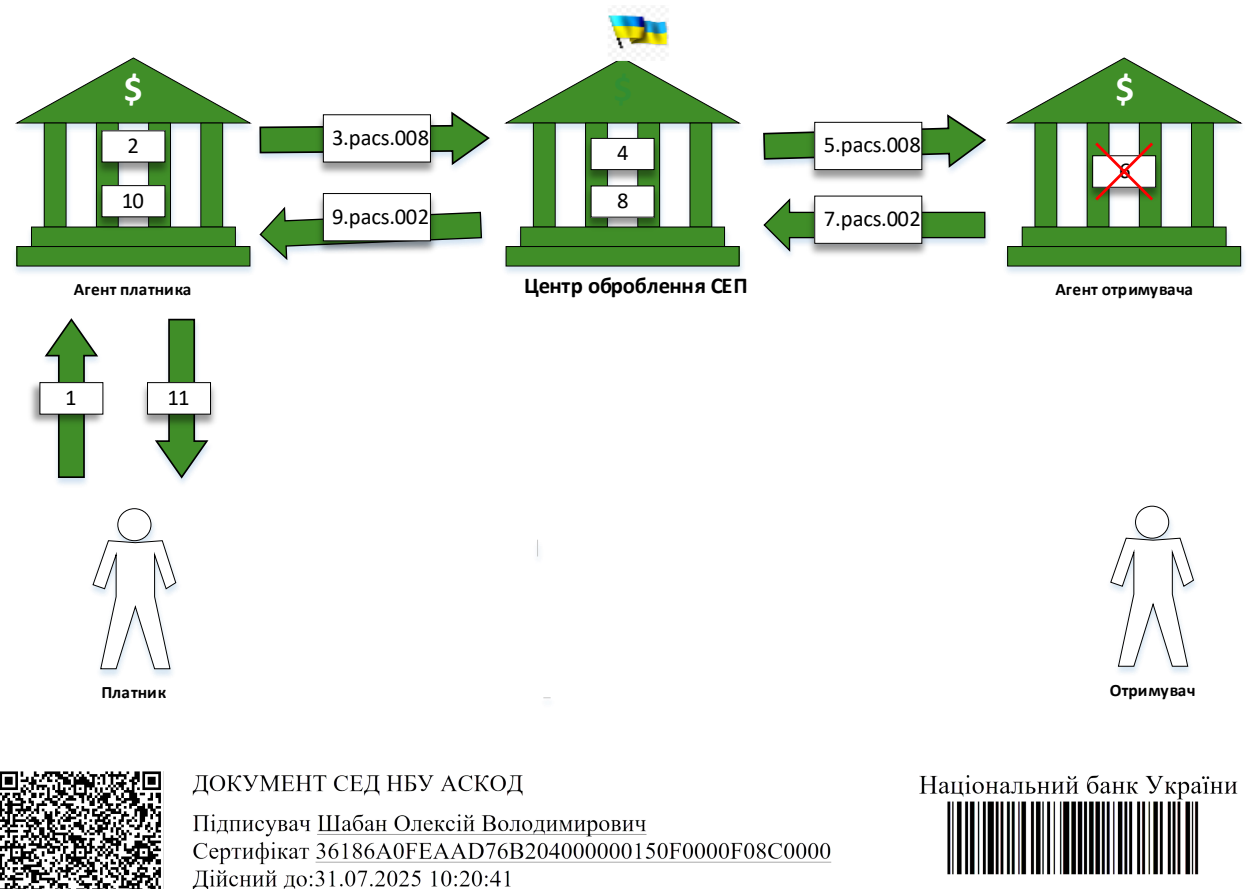

B/57-0001/39968 від 02.04.2024 19:27

- 1. Платник ініціює виконання МП СЕП.
- 2. Агент платника, на підставі ініційованого Платником переказу, фіксує дату та час отримання платіжної інструкції для зазначення «мітки часу» у повідомленні pacs.008, виконує перевірочні процедури щодо можливості виконання МП СЕП та блокує відповідну суму коштів на рахунку Платника.
- 3. Агент платника формує і надсилає повідомлення pacs.008 до ЦОСЕП та починає відлік граничного часу завершення.
- 4. ЦОСЕП, отримавши pacs.008, успішно виконує перевірки відповідно до розділу 5.2.1, пункту 4 цього документа.
- 5. ЦОСЕП виконує пересилання pacs.008 Агенту отримувача.
- 6. Агент отримувача приймає в обробку pacs.008 та за результатами обробки pacs.008 робить висновок, що не може виконати зарахування коштів Отримувачу (рахунок відсутній, заблоковано на зарахування, інші причини, що унеможливлюють зарахування коштів на рахунок Отримувача згідно з НПА).
- 7. Агент отримувача надсилає в ЦОСЕП pacs.002 із негативним статусом, зазначаючи відповідний код помилки, що пояснює причину надання негативного статусу, і завершує оброблення pacs.008.
- 8. ЦОСЕП на підставі отриманого pacs.002 з негативним статусом присвоює повідомленню pacs.008 і відповідно платіжній інструкції, що містилася у повідомленні, статус «відхилено».
- 9. ЦОСЕП формує і надсилає Агенту платника pacs.002 з негативним статусом з вказанням причини відхилення.
- 10.Агент платника, отримавши pacs.002 з негативним статусом, розблоковує відповідну суму коштів на рахунку Платника.
- 11.Агент платника повідомляє Платника про відмову у виконанні МП СЕП.

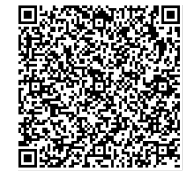

ДОКУМЕНТ СЕД НБУ АСКОД

Підписувач Шабан Олексій Володимирович Сертифікат 36186A0FEAAD76B204000000150F0000F08C0000 Дійсний до:31.07.2025 10:20:41

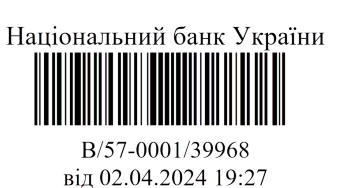

## **5.4.Позитивний сценарій із з'ясуванням статусу**

<span id="page-30-0"></span>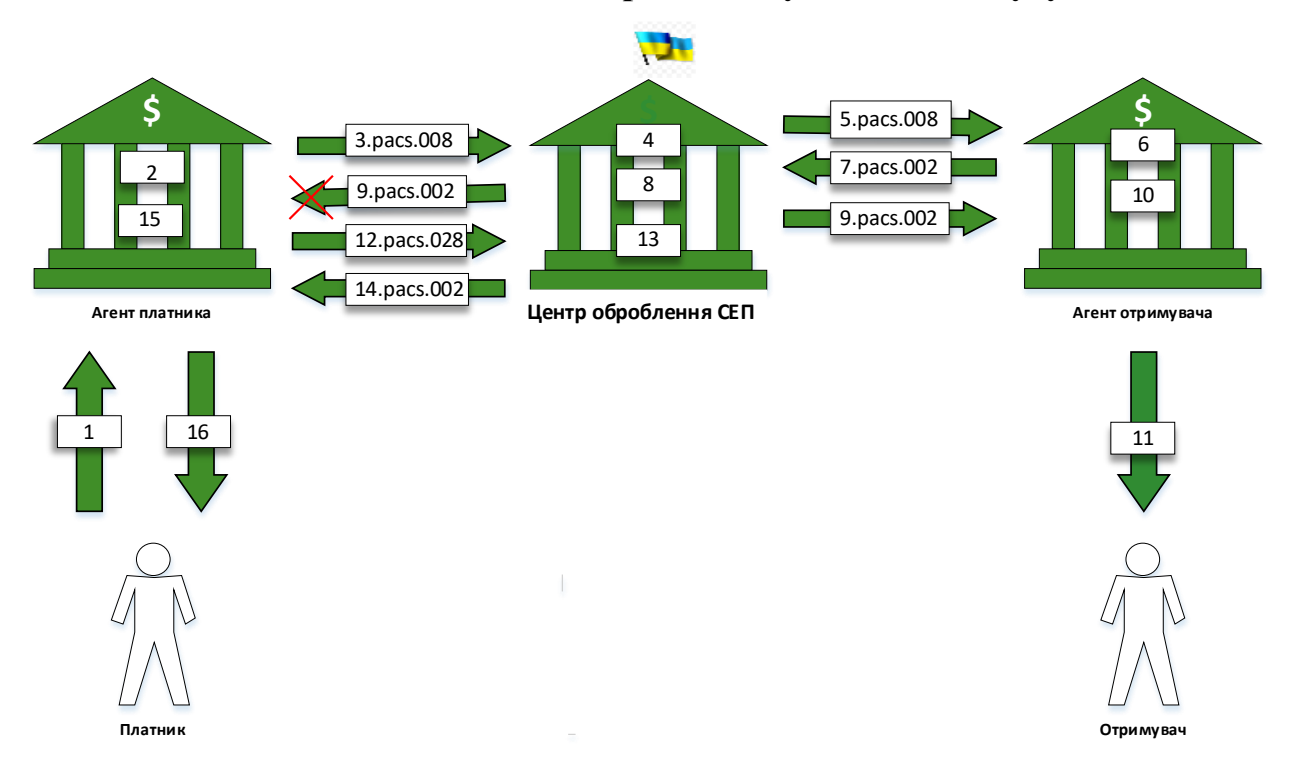

- 1. Платник ініціює виконання МП СЕП.
- 2. Агент платника, на підставі ініційованого Платником переказу, фіксує дату та час отримання платіжної інструкції для зазначення «мітки часу» у повідомленні pacs.008, виконує перевірочні процедури щодо можливості виконання МП СЕП та блокує відповідну суму коштів на рахунку Платника.
- 3. Агент платника формує і надсилає повідомлення pacs.008 до ЦОСЕП та починає відлік граничного часу завершення.
- 4. ЦОСЕП, отримавши pacs.008, успішно виконує перевірки відповідно до розділу 5.2.1, пункту 4 цього документа.
- 5. ЦОСЕП виконує пересилання pacs.008 Агенту отримувача.
- 6. Агент отримувача виконує перевірку можливості зарахування коштів на рахунок Отримувача.
- 7. Агент отримувача надсилає в ЦОСЕП pacs.002 з позитивним статусом, що є підтвердженням можливості виконання МП СЕП (можливості подальшого успішного зарахування коштів на рахунок Отримувача), та починає відлік граничного часу завершення.
- 8. ЦОСЕП на підставі отриманого pacs.002 списує кошти з ТКРМП Агента платника і зараховує на ТКРМП Агента отримувача.
- 9. ЦОСЕП після списання коштів з ТКРМП Агента платника і зарахування коштів на ТКРМП Агента отримувача формує і надсилає їм повідомлення pacs.002 з позитивним статусом, що є підтвердженням успішного виконання МП СЕП.

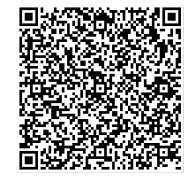

ДОКУМЕНТ СЕД НБУ АСКОД

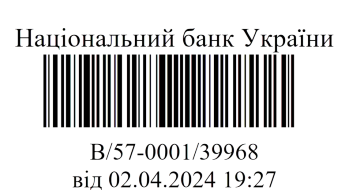

Однак pacs.002 з технічних причин не отримано Агентом платника.

- 10.Агент отримувача, отримавши pacs.002 з позитивним статусом, виконує зарахування коштів на рахунок Отримувача.
- 11.Агент отримувача повідомляє Отримувача про зарахування коштів на його рахунок.
- 12.Агент платника, не отримавши pacs.002 у граничний час завершення, не знімає блокування суми переказу на рахунку Платника, формує та надсилає до ЦОСЕП повідомлення pacs.028 щодо статусу pacs.008.
- 13.ЦОСЕП на підставі отриманого pacs.028 з зазначеними оригінальними ідентифікаторами виконує перевірку статусу платіжної інструкції, що містилася у pacs.008.
- 14.ЦОСЕП формує та надсилає Агенту платника pacs.002 із позитивним статусом щодо платіжної інструкції із pacs.008.
- 15.Агент платника, отримавши від ЦОСЕП повідомлення pacs.002 з позитивним статусом щодо переказу, виконує списання заблокованих коштів з рахунку Платника.
- 16.Агент платника повідомляє Платника про успішне виконання МП СЕП.

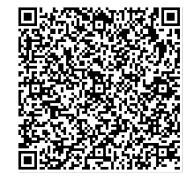

ДОКУМЕНТ СЕД НБУ АСКОД

Підписувач Шабан Олексій Володимирович Сертифікат 36186A0FEAAD76B204000000150F0000F08C0000 Дійсний до:31.07.2025 10:20:41

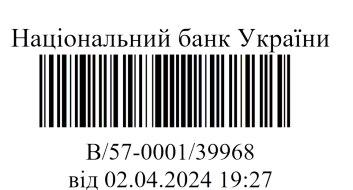

#### **5.5.Негативний сценарій із з'ясуванням статусу**

<span id="page-32-0"></span>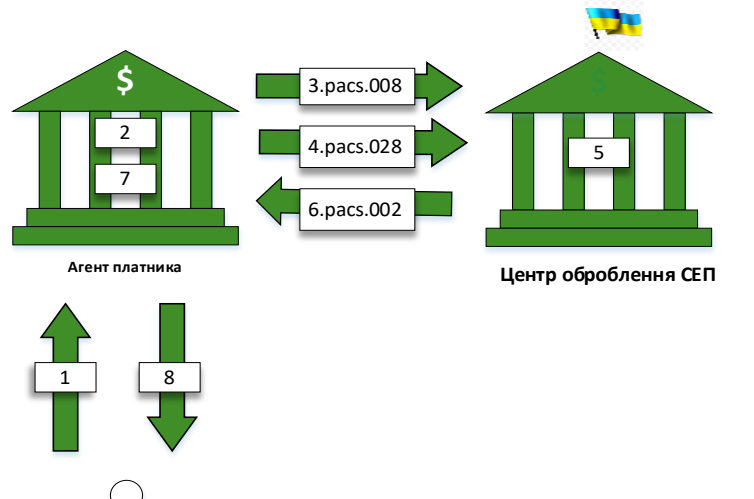

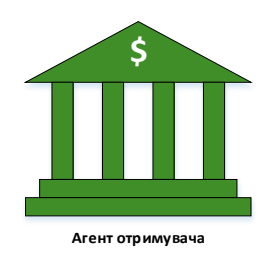

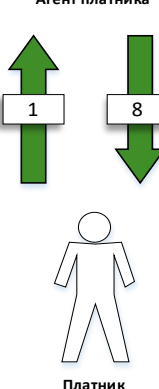

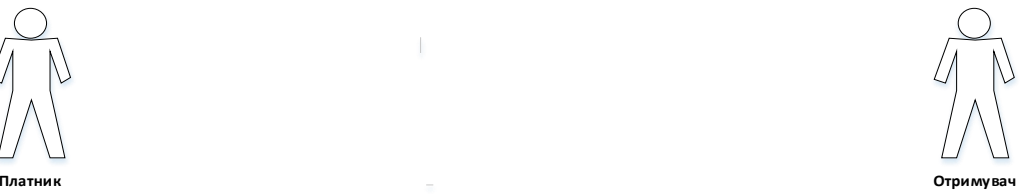

- 1. Платник ініціює виконання МП СЕП.
- 2. Агент платника, на підставі ініційованого Платником переказу, фіксує дату та час отримання платіжної інструкції для зазначення «мітки часу» у повідомленні pacs.008, виконує перевірочні процедури щодо можливості виконання МП СЕП та блокує відповідну суму коштів на рахунку Платника.
- 3. Агент платника формує і надсилає повідомлення pacs.008 до ЦОСЕП та починає відлік граничного часу завершення.
- 4. Агент платника, не отримавши pacs.002 у граничний час завершення (з технічних або інших причин), не знімає блокування суми переказу на рахунку Платника, формує та надсилає до ЦОСЕП повідомлення pacs.028 щодо статусу pacs.008.
- 5. ЦОСЕП на підставі отриманого pacs.028 з зазначеними оригінальними ідентифікаторами виконує перевірку статусу платіжної інструкції, що містилася у pacs.008, і виявляє, що інструкцію не виконано (для даного сценарію не важливо, з якої саме причини з наведених вище у відповідних негативних сценаріях).
- 6. ЦОСЕП формує pacs.002 із негативним статусом і надсилає Агенту платника.
- 7. Агент платника на підставі pacs.002 із негативним статусом розблоковує відповідну суму коштів на рахунку Платника.
- 8. Агент платника повідомляє Платника про відмову у виконанні МП СЕП.

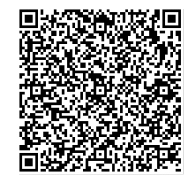

ДОКУМЕНТ СЕД НБУ АСКОД

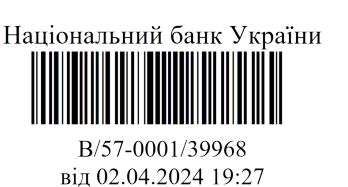

## **5.6.Сценарій очікування із з'ясуванням статусу**

<span id="page-33-0"></span>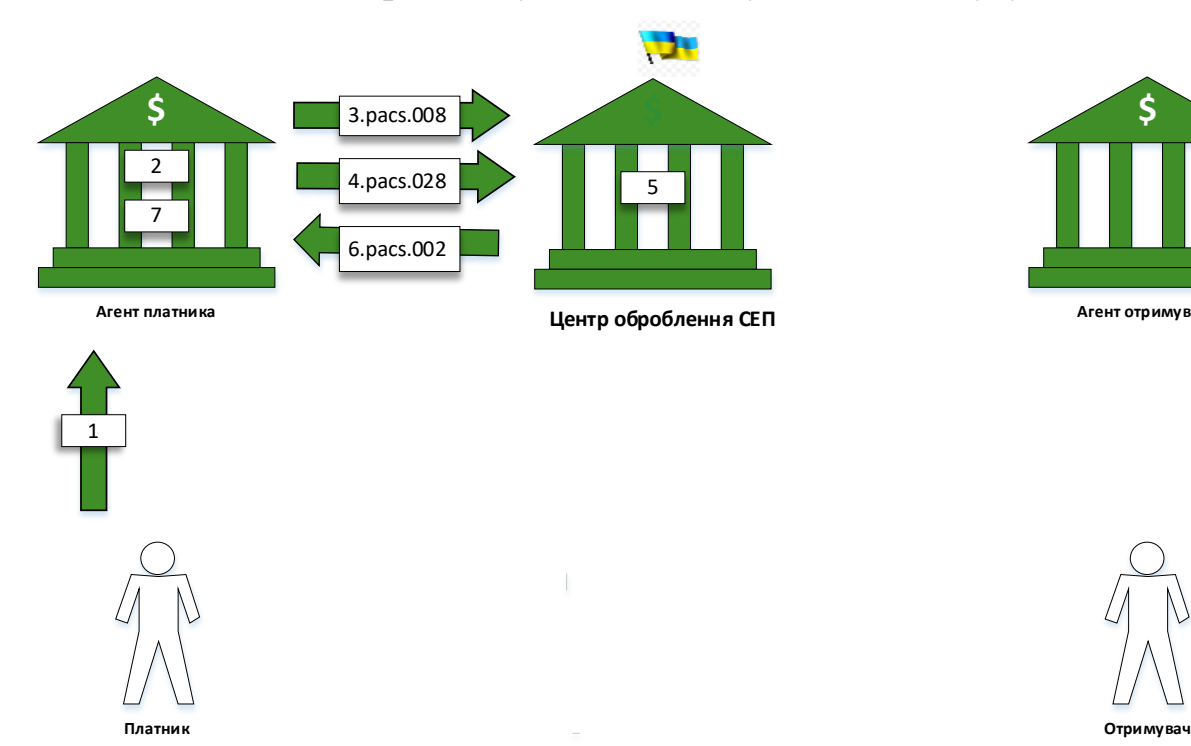

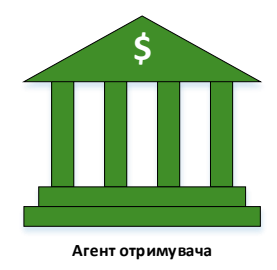

- 1. Платник ініціює виконання МП СЕП.
- 2. Агент платника, на підставі ініційованого Платником переказу, фіксує дату та час отримання платіжної інструкції для зазначення «мітки часу» у повідомленні pacs.008, виконує перевірочні процедури щодо можливості виконання МП СЕП та блокує відповідну суму коштів на рахунку Платника.
- 3. Агент платника формує і надсилає повідомлення pacs.008 до ЦОСЕП та починає відлік граничного часу завершення.
- 4. Агент платника, не отримавши pacs.002 у граничний час завершення (з технічних або інших причин), не знімає блокування суми переказу на рахунку Платника, формує та надсилає до ЦОСЕП повідомлення pacs.028 щодо статусу pacs.008.
- 5. ЦОСЕП на підставі отриманого pacs.028 (з зазначеними оригінальними ідентифікаторами оригінального платіжного повідомлення/платіжної інструкції) виконує перевірку статусу платіжної інструкції, що містилася у pacs.008, та перевірку повідомлення pacs.028.

За результатами перевірки з'ясовано, що повідомлення pacs.028 не пройшло перевірку в ЦОСЕП або вказаний в ньому pacs.008 відсутній в ЦОСЕП.

- 6. ЦОСЕП формує pacs.002 із статусом Очікування (PDNG) та вказанням причини надання такого статусу і надсилає Агенту платника.
- 7. Агент платника на підставі отриманого pacs.002 з причин наявності помилок у pacs.028 - виправляє помилки і у разі потреби (якщо за цей час не отримав

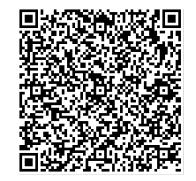

ДОКУМЕНТ СЕД НБУ АСКОД

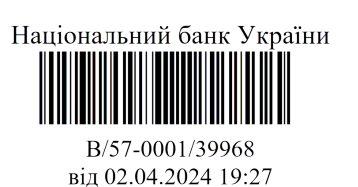

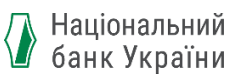

відповіді на pacs.008) надсилає знову до ЦОСЕП повідомлення pacs.028, не знімаючи блокування суми переказу на рахунку Платника.

Якщо pacs.002 містить причину «pacs.008 відсутній в ЦОСЕП», то Агент платника не знімає блокування суми переказу на рахунку Платника, а повторює запит pacs.028 або вживає інших заходів зі з'ясування статусу платіжної інструкції (отримання загублених pacs.002 або аналіз виписки camt.053).

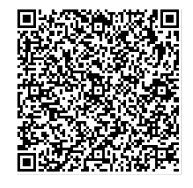

ДОКУМЕНТ СЕД НБУ АСКОД

Підписувач Шабан Олексій Володимирович Сертифікат 36186A0FEAAD76B204000000150F0000F08C0000 Дійсний до:31.07.2025 10:20:41

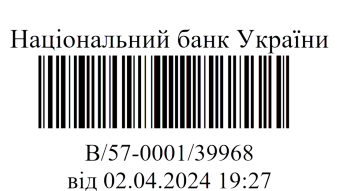

<span id="page-35-0"></span>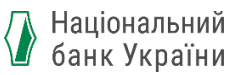

#### **6. Обмін повідомленням camt.050 (управління ліквідністю)**

Повідомлення **camt.050 «Кредитовий переказ ліквідності»**  використовується учасником МП СЕП (власником ТКР) для управління ліквідністю за ТКР і ТКРМП з метою спрямування коштів, наявних в учасника, на виконання платежів МП СЕП чи кредитового переказу відповідно до поточних бізнес-потреб. Учасник МП СЕП виконує МП СЕП в межах залишку, наявного на ТКРМП.

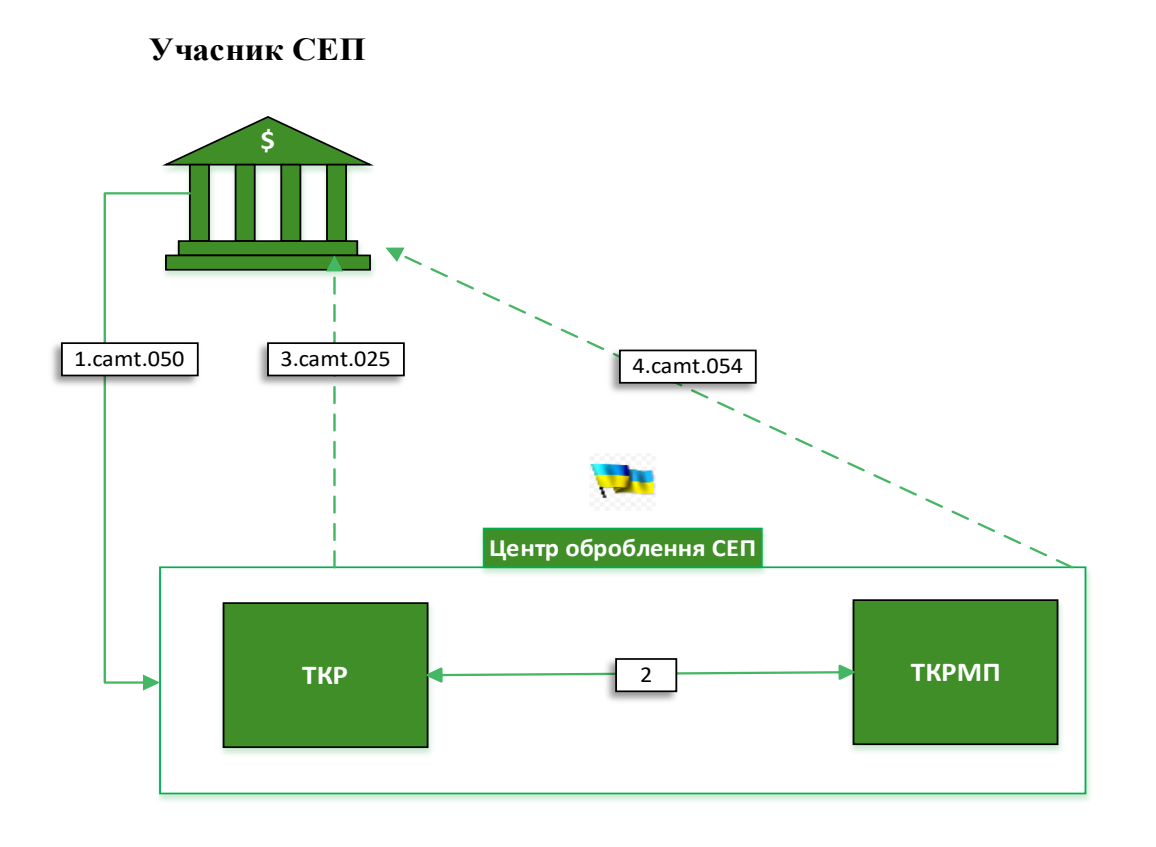

- 1. Учасник СЕП надсилає до ЦОСЕП повідомлення camt.050 із зазначенням необхідного напряму переміщення ліквідності: ТКР – ТКРМП або ТКРМП – ТКР;
- 2. ЦОСЕП, отримавши camt.050, здійснює два блоки перевірок:
	- 2.1. Блок перевірок:
		- перевірка авторизації перевірка відповідності сторони, що надсилає платіжне повідомлення, та параметрів авторизації, заданих в профілі агенту, що зберігається в ЦОСЕП;
		- технологічний контроль.

У разі неуспішного проходження перевірок п.2.1 повідомлення відхиляється на рівні технологічного контролю.

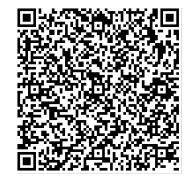

ДОКУМЕНТ СЕД НБУ АСКОД

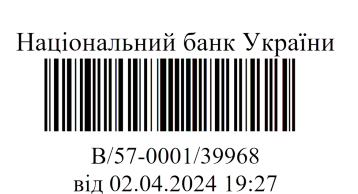

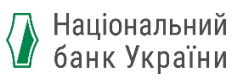

У разі успішного проходження перевірок п.2.1 виконується наступний етап перевірок.

- 2.2. Блок перевірок:
- перевірка унікальності ідентифікаторів вхідного повідомлення, перевірка логічної коректності реквізитів та правил їх заповнення, правомірність списання/зарахування коштів (рахунки належать одному учаснику, учасник є учасником МП СЕП, тощо);
- перевірка достатності коштів для управління ліквідністю.
- 3. У разі **неуспішного оброблення повідомлення** (відповідно до блоку перевірок 2.2) – відхиляє повідомлення camt.050 і надсилає відправнику повідомлення camt.025 з вказанням причини відхилення.
- 4. У разі **успішного оброблення повідомлення** (успішного списання/зарахування) – надсилає відправнику повідомлення два camt.054, одне з яких стосується ТКР, а друге – ТКРМП, причому одне з них – про зарахування коштів на рахунок, друге – про списання коштів з рахунку.

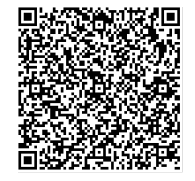

ДОКУМЕНТ СЕД НБУ АСКОД

Підписувач Шабан Олексій Володимирович Сертифікат 36186A0FEAAD76B204000000150F0000F08C0000 Дійсний до:31.07.2025 10:20:41

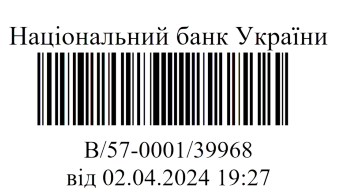